# GUIA DE ESTUDIO

# CONTABILIDAD DE COSTOS I

### TEMA I: ASPECTOS GENERALES

- 1- Generalidades sobre Contabilidad.
	- a) Concepto: contabilidad es la técnica que se utiliza para registrar, ordenar, clasificar y analizar todas las transacciones u operaciones financieras de una empresa pública o privada.
	- b) Clasificación de la Contabilidad:
		- b.1 Contabilidad Financiera
		- b.2 Contabilidad Administrativa
		- b.3 Contabilidad Fiscal
		- b.4 Contabilidad Privada
		- b.5 Contabilidad Pública
		- b.6 Contabilidad Bancaria
		- b.7 Contabilidad de Costos
		- b.8 Contabilidad Agropecuaria
		- b.9 Contabilidad de Sociedades
		- b.10 Contabilidad Gubernamental
		- b.11 Contabilidad Presupuestaria
	- c) Libros Principales de la Contabilidad
		- c.1 Libro Diario
		- c.2 Libro Mayor
	- d) Principales Estados Financieros que se elaboran.
		- d.1 Balance General
		- d.2 Estado de Resultados
		- d.3 Estado de Flujo del Efectivo
		- d.4 Estado del Patrimonio Neto
	- e) Otras Areas que se relacionan con la Contabilidad:
		- e.1 Auditoría
		- e.2 Finanzas

e.3 Derecho (Financiero, Tributario, Laboral, Mercantil)

e.4 Matemáticas

# 2- Contabilidad de Costos

Generalidades

# 2.1 Concepto

Rama de la contabilidad que se utiliza para determinar el costo de producción de un artículo, es decir, cuánto cuesta fabricar o elaborar un producto.

Los elementos del Costo de Producción son: Materiales o Materia Prima, Mano de Obra Directa y Costos Indirectos de Fabricación.

 $CP = MP + MOD + CIF$ 

Materia Prima: Representa los materiales a ser transformados y pueden ser Directos e Indirectos

Mano de Obra: Está representada por el salario de trabajadores fabriles y se divide en Mano de Obra Directa y Mano de Obra Indirecta

Costos Indirectos de Fabricación: Son costos que inciden en forma indirecta con la producción. Están conformados por Materiales Indirectos, Mano de Obra Indirecta y los Costos Generales de Fabricación.

La Materia prima directa y Mano de Obra Directa son Costos Primos

La Mano de Obra Directa y los Costos Indirectos de Fabricación son Costos de Conversión.

2.2 Costos, Gastos y Pérdidas.

Costos:

Generalmente cuando se habla de costos, se habla de costos de producción o costos de venta. Estos costos sirven para determinar el precio de venta. Todo lo que la empresa invierte en la elaboración de un producto es un costo. Este se da antes de la venta del producto.

Costo representa aquella porción del precio de adquisición de un bien, que ha sido diferida, o que todavía no se confronta con los ingresos de la empresa.

Ejemplo: salario de operarios, compra de materiales y depreciación de la maquinaria.

#### Gastos:

Los gastos son ajenos al costo de venta o de producción y generalmente afectan las utilidades del período. Los gastos no se deben incluir en la determinación del precio de un producto.

Gastos son erogaciones que se aplican contra los ingresos de la empresa en un período determinado.

Son gastos, por ejemplo: los gastos de administración, de venta, financieros y otros gastos, como los salarios de oficinistas, la depreciación de las oficinas, el consumo de papelería, etc.

#### Pérdidas:

Las pérdidas se dan por hechos extraordinarios, como las pérdidas que ocasiona un incendio, inundaciones, terremotos, robos, etc.

A continuación se le dan una serie de datos que Usted deberá determinar si es un gasto, un costo o es pérdida. Utilice iniciales para determinar su respuesta.

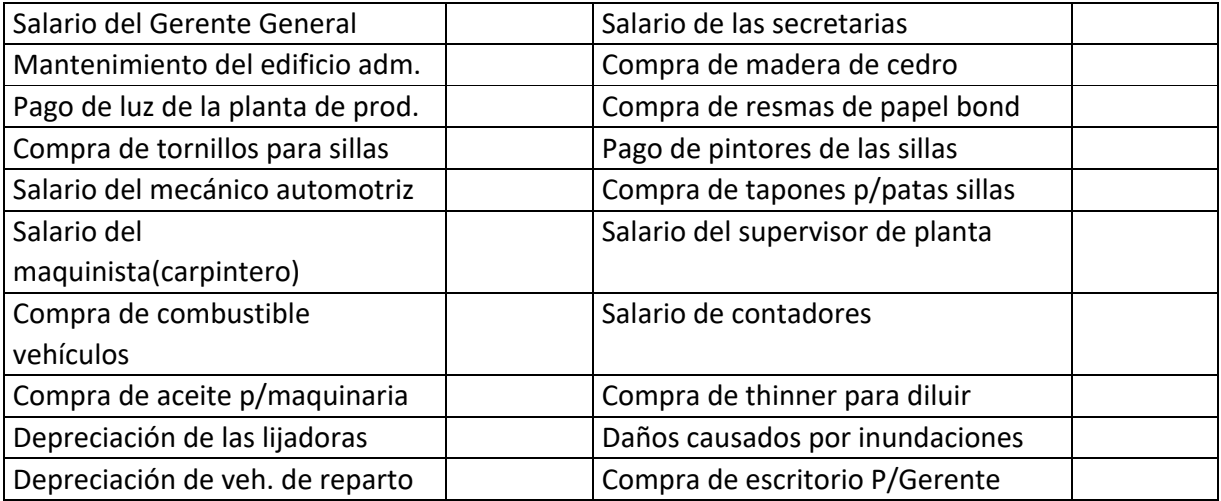

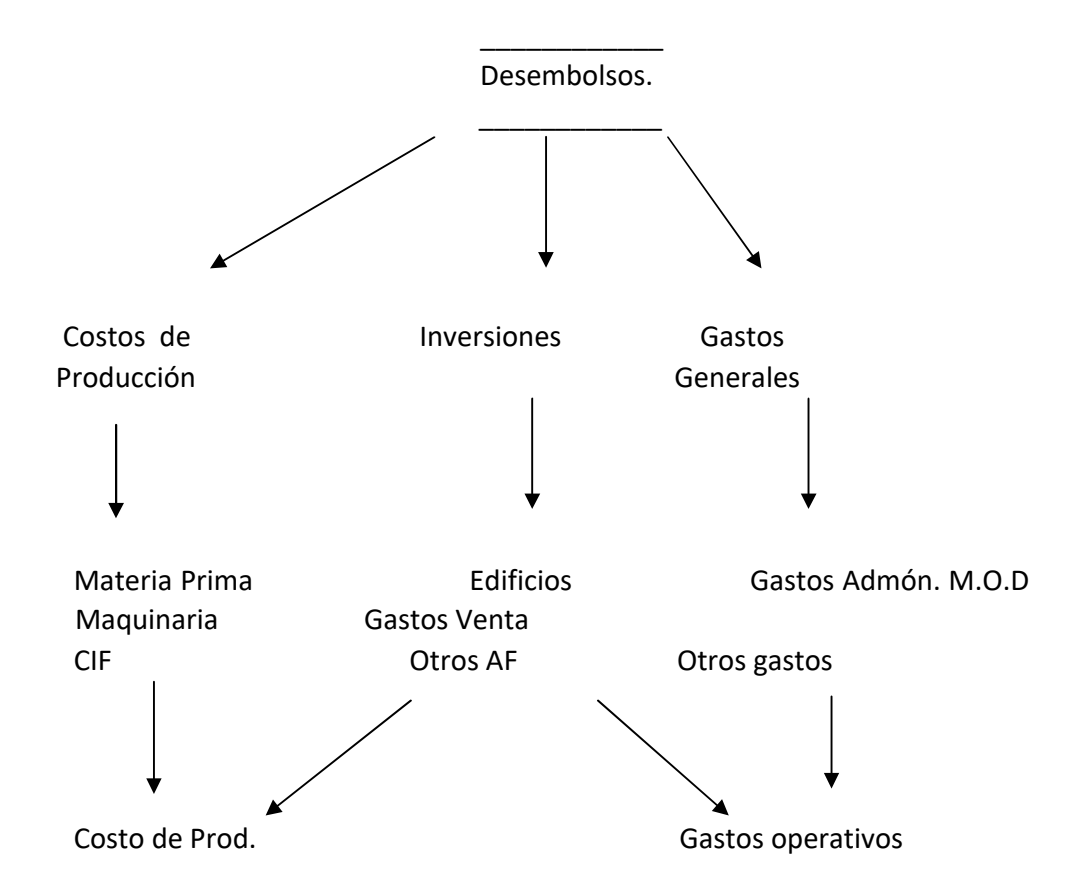

Afectación de los Desembolsos en una Empresa.

Las empresas realizan diversas actividades económicas, entre ellas compras de materiales para la producción, pago de operarios, compra de activos fijos como maquinarias, muebles, vehículos y además todos los gastos que tienen que ver con la administración, comercialización, venta del producto, etc.

Algunos de estos desembolsos son con el fin de producir o elaborar artículos; estos son considerados costos porque inciden en el costo de producción.

Los desembolsos tendientes a satisfacer las necesidades administrativas o de venta, son considerados gastos.

Pero hay desembolsos que implican la adquisición de activos cuya depreciación afectará ya sea a los costos (CIF) o a los gastos; ejemplo: si se compra maquinaria, la depreciación de la misma afectará el costo de producción, por cuanto la maquinaria se adquiere con el fin de producir y ésta se utiliza para elaborar artículos para la venta. Pero si se compra mobiliario, éste no tiene que ver con la producción, por lo tanto su depreciación afectará los gastos (Gastos Administrativos).

4

Por lo anterior se deduce que los desembolsos para inversiones pueden afectar a los costos o a los gastos, en dependencia del activo comprado.

#### Flujo de acumulación de costos

En una empresa manufacturera la acumulación de costos está basada en el proceso de transformación, durante el cual se reciben las materias primas para convertirse en productos terminados. El precio de compra de los insumos es uno de varios factores a cuidar para terminar el producto. También existe acumulación de costos de menor importancia después que el producto ha sido fabricado y almacenado.

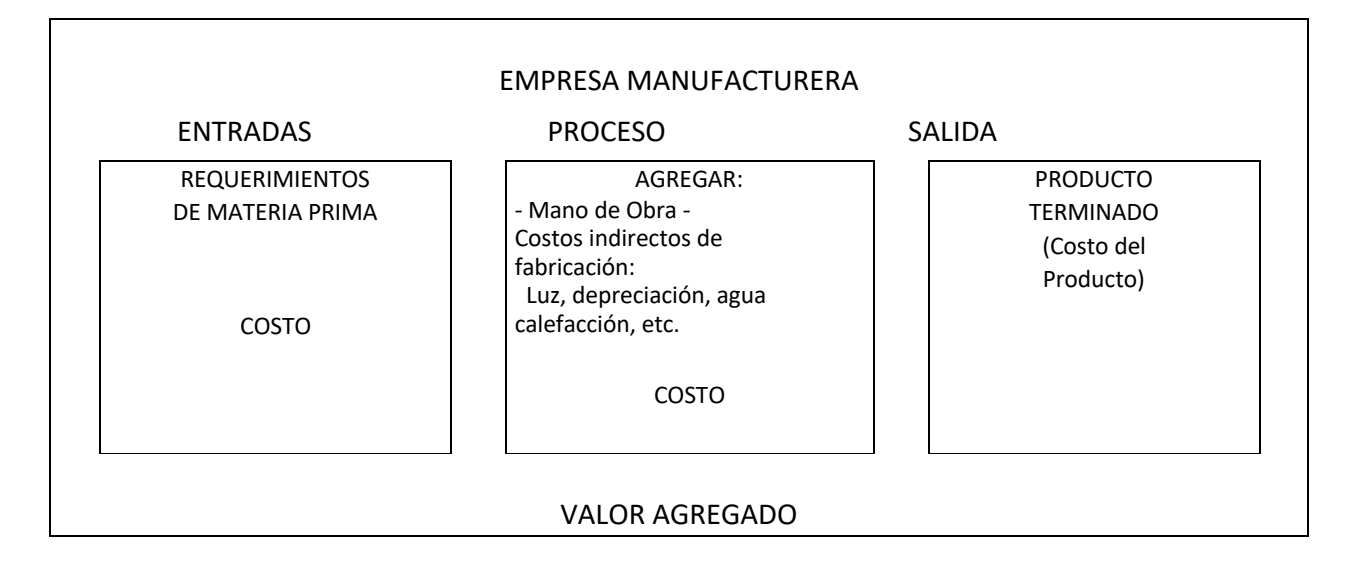

En el caso de una empresa comercial, el proceso gira en torno a la consecución de la mercancía con los proveedores a los mejores precios para ponerla a disposición del cliente a un precio adecuado y de esta manera darle un valor agregado al producto que se está comercializando. El proceso mediante el cual el comerciante adquiere la mercancía para revenderla es, en la mayoría de los casos intangible. Consiste en hacerla llegar al cliente poniéndola en un lugar más cercano o en un estante dentro de un almacén. El comerciante a veces proporciona valor agregado al producto por el cambio de envoltura, presentación o publicidad por distintos medios de comunicación. En general, un negocio de giro comercial tiene que cuidar el precio al que adquiere sus mercancías, pues el resto de las actividades no representan mayor inversión.

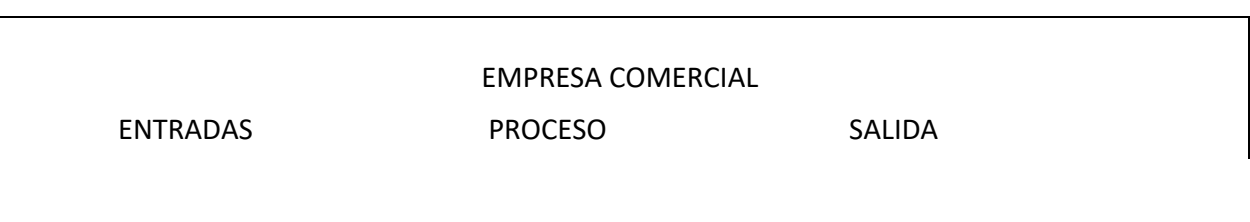

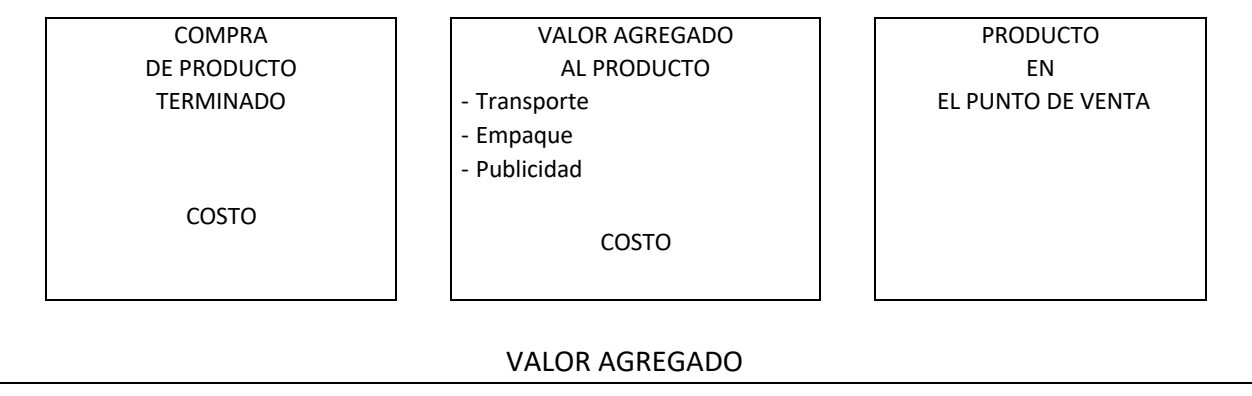

En las empresas de servicios el producto no es tangible y en la mayoría de los casos el volumen de ventas no es tan grande como en los otros giros de negocios. El insumo principal no es una materia prima, sino la venta de información o la realización de alguna actividad física o administrativa a favor del cliente. En algunos casos el producto final de un servicio se encuentra resumido en un informe impreso.

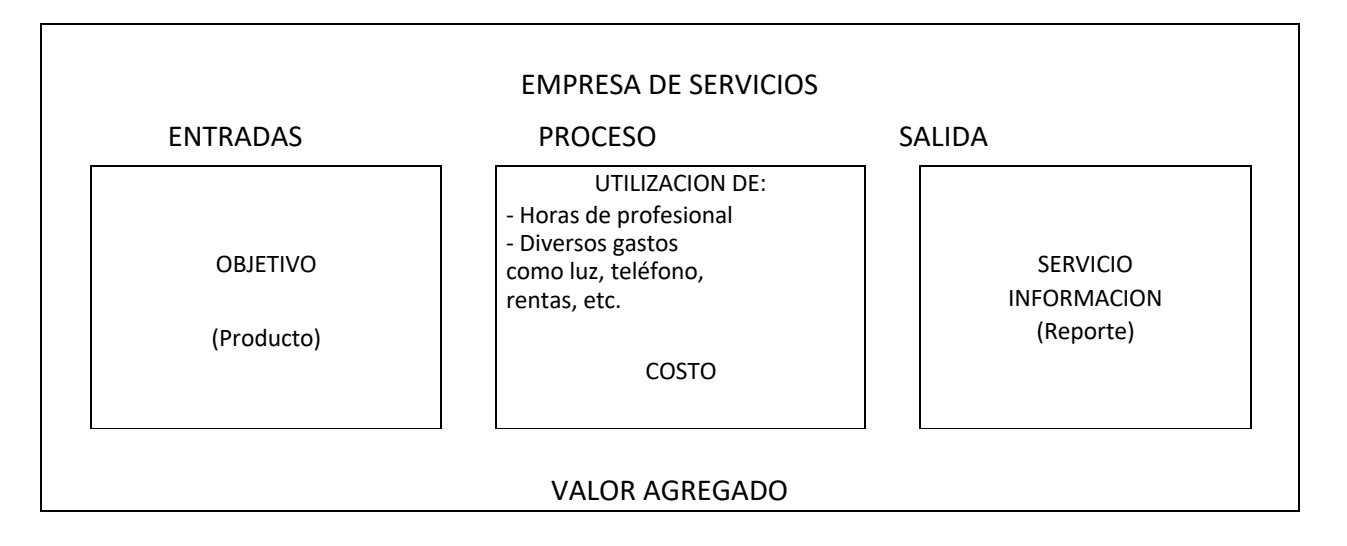

Objetivos de la Contabilidad de Costos.

Los objetivos que persigue la Contabilidad de Costos, son los siguientes:

- 1. La determinación de los costos unitarios de fabricar varios productos o suministrar un servicio o bien distribuir determinados artículos.
- 2. La determinación de los tres elementos que componen el costo de fabricación o producción.
- 3. Una vez encontrado el punto crítico, el que cubre los costos de producción, así como los costos de distribución (Gastos de Ventas y Gastos de Administración), la Gerencia está en capacidad de establecer los precios de venta. Esto se da en una economía capitalista como la nuestra, la cual se rige por la ley de la oferta y la demanda (Entendiéndose como oferta, la cantidad de productos que el oferente (productor) está en capacidad de ofrecer en el mercado, y como demanda la cantidad de productos que el consumidor está en capacidad de adquirir a determinados precios.
- 4. La preparación y presentación periódica de estados financieros (Estado de costo de producción y venta, estado de pérdidas y ganancias, estado de utilidades retenidas, balance general, estado de flujo de efectivo), conforme los Principios de Contabilidad Generalmente Aceptados (PCGA) para analizarlos, compararlos y poder interpretarlos.
- 5. La valuación de la producción en proceso y de la producción terminada.
- 6. La formulación de presupuestos en las etapas de planeación y control.

Relación de la Contabilidad General y la Contabilidad de Costos.

Siendo la Contabilidad de Costos una fase ampliada de la Contabilidad General, se relaciona con ésta en el sentido de que le brinda los datos referentes a los costos de producir un artículo, o prestar un servicio ya que es la contabilidad general, quien presenta una imagen de la actividad general de la empresa y por consiguiente la rentabilidad de la misma, obteniendo de la contabilidad de costos la información requerida de manera oportuna para controlar, analiza, comparar, y tomar decisiones en el momento oportuno, es un elemento administrativo de las empresas, generalmente de las grandes empresas y pequeñas empresas, ya que todo tipo de negocios necesita un sistema de costos.

CLASIFICACION DE LOS COSTOS

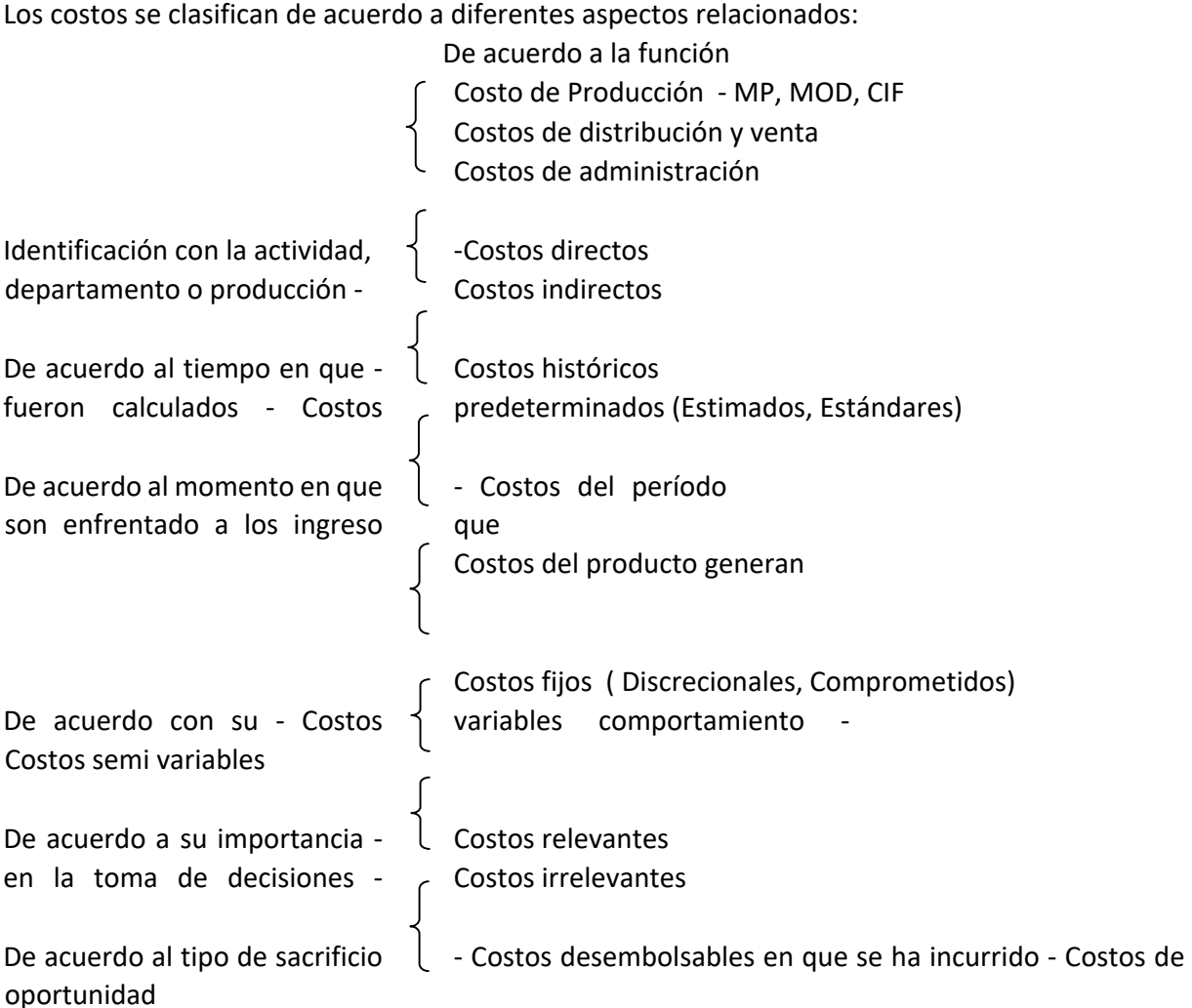

De acuerdo al cambio originado - Costos sumergidos por un aumento o disminución - Costos diferenciales (Decrementales, Incrementales) de la actividad

Representación gráfica de los costos:

 $Ct = Cf + Cv$ 

y

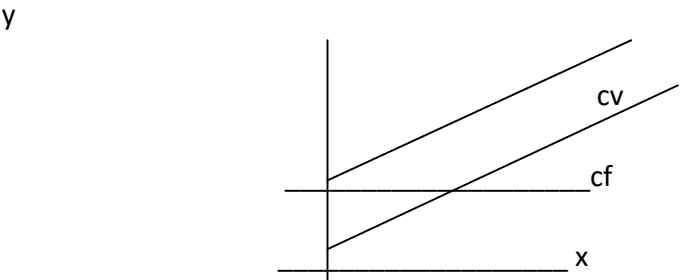

El costo fijo se representa por medio de la paralela al eje x debido a que el costo no cambia aunque aumente el valor de x. El costo variable es la inclinada que parte del origen y va hacia arriba porque aumenta el valor en el eje y, a medida que aumenta el valor de x. El costo total resulta de sumar el costo fijo con el costo variable.

#### EJERCICIO:

A continuación se presentan varios costos, identifícalos de acuerdo a la clasificación:

Materia prima, costo del producto terminado, materiales más mano de obra directa, MP+MOD+CIF, energía, depreciación de maquinaria, salario del obrero, salario del supervisor, costo de la orden de trabajo, costo de un par de zapatos, costo de 100 pupitres, costo de productos semiterminados.

#### Cuestionario:

- 1- Explíque la diferencia entre Contabilidad General y Contabilidad de Costos.
- 2- Enumere y explíque tres objetivos de la Contabilidad de Costos.
- 3- Explíque las diferencias entre costo, gasto y pérdidas.

#### TEMA II: METODOS DE SEGREGACION DE LOS COSTOS

#### Costos Fijos y Variables

Costos Fijos son aquellos que permanecen constantes dentro de un período determinado, sin importar si cambia el volumen de producción. Los Costos Variables son los que cambian o fluctúan en relación directa a una actividad o volumen dado. Dicha actividad puede ser referida a producción o ventas. Ejemplo: La materia prima cambia de acuerdo con la función de producción y las comisiones de acuerdo con las ventas.

#### Métodos para Segmentarlos

Cuando se conoce el costo total y se quiera conocer cuanto corresponde a costos fijos y cuanto al variable, existen varios métodos para separarlos, estudiaremos dos de esos métodos: Punto Alto - Punto Bajo y el método Estadístico o de Mínimos Cuadrados.

#### METODO PUNTO ALTO - PUNTO BAJO

Este método se usa tomando como base los costos totales de varios períodos:

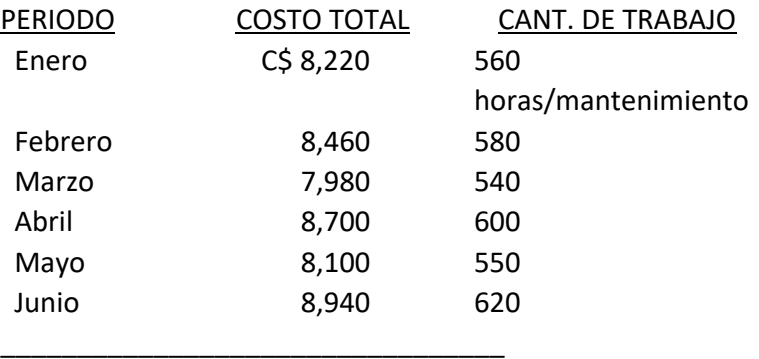

Se toman los valores más altos y los más bajos de cada columna de la forma siguiente:

- 1- al costo más alto se le resta el costo más bajo: C\$ 8,940 C\$ 7,980 = C\$ 960
- 2- a la cantidad de trabajo más alta se le resta la más baja:

 $620 - 540 = 80$ 

3- se divide la diferencia del costo por la diferencia de las cantidades:

C\$ 960 = C\$ 12.00 Costo Variable Unitario 80

4- se toma cualquier mes; ejemplo Abril.

En Abril se trabajó 600 horas en mantenimiento y como cada hora tiene un costo variable de C\$12.00, el costo variable total será:

 $CV = 600 \times CS 12 = CS 7,200$ 

Entonces el costo fijo total por mes será: C\$ 8,700 - C\$ 7,200=C\$1,500 Recordar que si  $CT = CF + CV$ , entonces  $CF = CT - CV$ .

De igual forma se puede trabajar con cualquier otro mes.

# METODO ESTADISTICO O DE MINIMOS CUADRADOS

Utilizando la gráfica del costo total se observa que la curva puede definirse por  $y = a + bx$ , donde (a) representa el costo fijo y (b) el costo variable unitario. Para hallar a y b se utilizan las siguientes fórmulas:

a = (  $\Sigma$  y)(  $\Sigma$  x<sup>2</sup> ) - (  $\Sigma$  x)(  $\Sigma$  xy) / n (  $\Sigma$  x <sup>2</sup> ) - (  $\Sigma$  x )<sup>2</sup>

b =  $n(\Sigma xy) - (\Sigma x)(\Sigma y) / n(\Sigma x^2) - (\Sigma x)^2$ 

Para aplicar las fórmulas de previo se debe elaborar un cuadro que refleje todos los datos que se necesitan. Recordar que la (x) es una variable independiente y que la (y) representa a una variable dependiente, en este caso sería el costo total, cuyo valor estará en dependencia de la otra variable que se presente en el problema.

La tabla sugerida sería la siguiente:

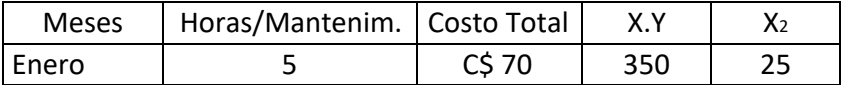

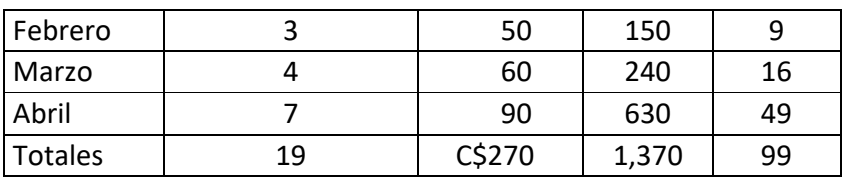

A partir de los datos del cuadro se aplican las fórmulas para hallar (a) y (b). Se debe tener en cuenta que  $y = a + bx$ , donde (bx) representa los costos variables de la producción de un determinado mes.

La (n) que aparece en la fórmula representa el número de datos que tengo, que en este caso son 4 (los meses de Enero a Abril).

Aplicando las fórmulas tendríamos:

 $a = (270)(99) - (19)(1,370) = 26,730 - 26,030 = 700 = 20$  $4(99) - (19)^2$  396 – 361 35

$$
b = \frac{4(1,370) - (19)(270)}{35} = \frac{5,480 - 5,130}{35} = \frac{350}{35} = 10
$$

la ecuación del costo total sería  $y = 20 + 10x$ 

Ejercicio:

Aplicar este método con el ejercicio desarrollado por el método anterior.

TEMA III: CONTROL, REGISTRO Y ANALISIS DE MATERIALES

COSTO DE PRODUCCIÓN Elementos del costo en una empresa manufacturera:

- 1- Materia Prima o Materiales Directos
- 2- Mano de Obra Directa
- 3- Costos Indirectos de Fabricación o Gastos Generales de Fábrica

#### MATERIA PRIMA O MATERIALES DIRECTOS

Son los artículos o productos que intervienen en el proceso de producción y que se utilizan para elaborar un producto el cual tendrá un uso para satisfacer una necesidad. Ejemplo de materiales o materia prima son:

En una carpintería: madera, clavos, pinturas, lijas, varillas de hierro, etc.

En una fábrica de calzado: cuero, pega, pvc, zuelas, hilo, clavos, remaches, ojetes, badana, plantillas, etc.

En una fábrica de ropa: telas, hilos, botones, ziper, etc.

#### MOVIMIENTO DE LOS MATERIALES

Establecer el movimiento que tienen los materiales desde la necesidad de los mismos hasta su recepción en la planta.

Elementos de este análisis: Requisición, Pedido, Existencias, Orden de Compra, Comprobante de Pago, Registro de Entrada, Registro de Salida, Remisión, Tarjetas de Inventario, Factura, Orden de Trabajo.

Se debe tener claro todo el proceso desde el análisis de la necesidad de los materiales, pedido, trámites, formatos, procedimientos y formalidades que se deben tener en cuenta para el cumplimiento estricto de las normas de control interno.

Los objetivos del control de materiales son:

- 1- Establecer una rutina sistematizada para la adquisición, almacenaje y entrega de los materiales.
- 2- Evitar errores y fijar responsabilidades mediante el uso de formatos o modelos impresos.
- 3- Facilitar una exacta contabilización y evitar fraude y robos por medio de un sistema de comprobaciones internas.
- 4- Establecer un sistema apropiado para valorar las solicitudes de materiales e inventarios de los mismos.
- 5- El análisis y solución de problemas (control y mantenimiento del inventario, disminución de desperdicios).
- 6- Establecimiento de registros y anotaciones que produzcan una rápida información sobre costos, para utilización de la gerencia de la empresa.

#### DETALLE DE MATERIALES

La empresa "Se Calza S.A." se dedica a la fabricación de bota tipo militar y para una producción de 100 pares de botas, elabora la siguiente tabla de materiales:

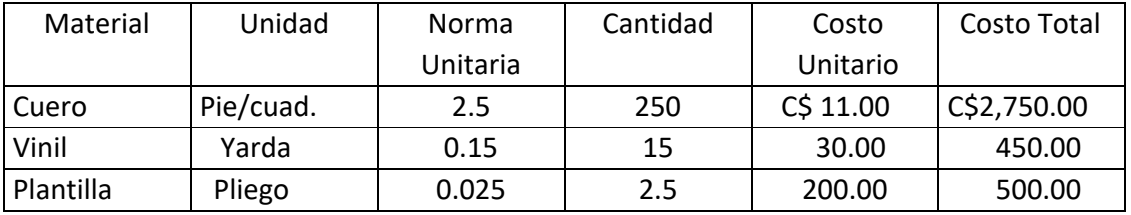

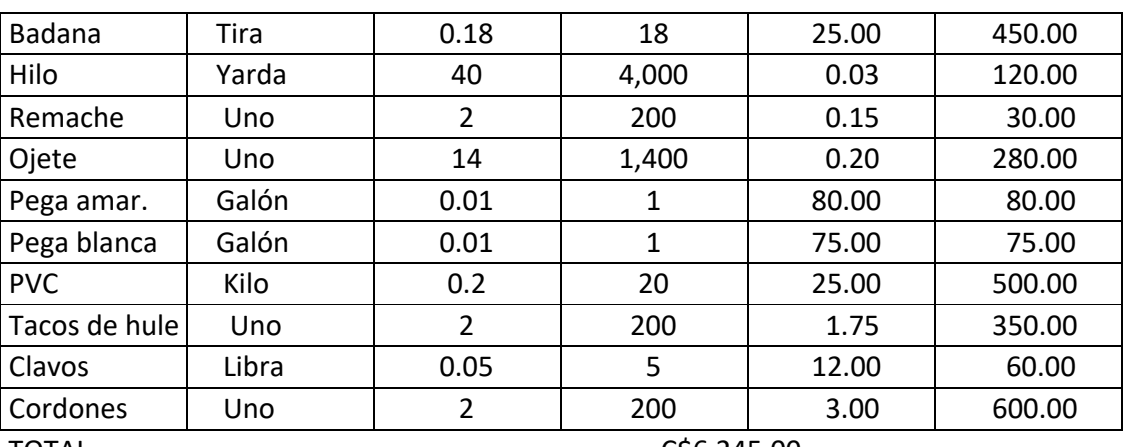

TOTAL ……………………………………………………………………… <u>CS6,245.00</u>

En este ejemplo, el costo de los materiales o materia prima para la fabricación de 100 pares de botas militares asciende a C\$6,245.00, lo que significa un costo unitario en materiales de C\$62.45. Este es apenas uno de los componentes del costo unitario de la bota militar. Para saber el costo de fabricación de la bota, tendríamos que conocer también el costo de la mano de obra directa y del costo indirecto de fabricación, los cuales aún no conocemos.

#### Ejercicios:

Para confeccionar un pantalón, un sastre necesita tela, hilo, ziper, botón, broche de metal y manta para las bolsas. Elabore una tabla de materiales para la confección de 50 pantalones.

Elabore una tabla de materiales para la elaboración de 200 pupitres. El modelo es el que usted está usando en la clase.

Elabore una tabla de materiales para la elaboración de 75 mesas como la que tiene el profesor en el aula de clases.

#### REGISTRO CONTABLE DE MATERIALES

En contabilidad de las empresas manufactureras se manejan tres tipos de inventarios:

- Inventario de materia prima
- Inventario de productos en proceso
- Inventario de productos terminados

En los tres tipos de inventarios es común que hayan existencias al inicio y al final del período, que se les llama inventario inicial e inventario final.

La materia prima son los materiales directos que se utilizan en la fabricación de un producto determinado, los cuales se adquieren en el mercado y cuyo costo se controlará de acuerdo a las políticas de la empresa dependiendo del método autorizado: PEPS (Primeras entradas, primeras salidas), UEPS (Ultimas entradas, primeras salidas), PROMEDIO o COSTO DE MERCADO ( el más bajo ).

Los productos en proceso son productos semi terminados, es decir, productos que ingresaron a la fábrica como materia prima, pero que se les ha incorporado otros costos, como mano de obra directa y costos indirectos de fabricación. Por ejemplo: las patas de un mueble, tela cortada para un vestido, la carrocería de un vehículo, etc.

Los productos terminados son los productos que luego de pasar por un proceso en la fábrica, ha terminado su fabricación y por lo tanto se trasladan al almacén de productos terminados para su venta.

MOVIMIENTO CONTABLE.

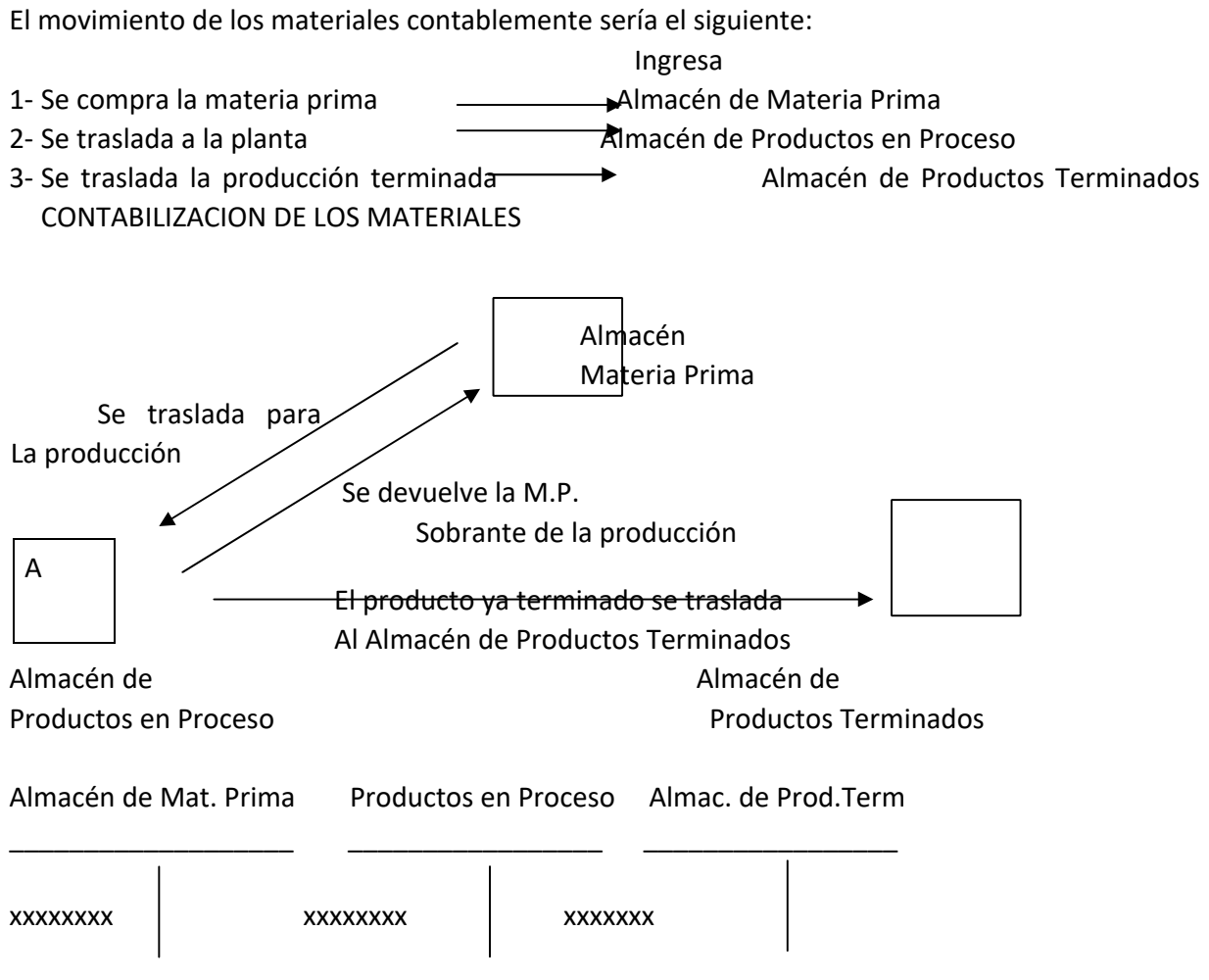

El saldo de las tres cuentas es de naturaleza deudora, por cuanto representan activos propiedad de la empresa.

TRABAJO GRUPAL

Formar grupos de 4 o 5 alumnos. Establecer cualquier dinámica para su selección.

#### DETERMINACIÓN DEL COSTO DE MATERIALES DE UN ARTÍCULO.

Cada grupo de alumnos determinará el costo de los materiales que se incurre en la fabricación de un artículo y escogerán a un representante para que lo exponga al resto de los grupos.

Los artículos base de estudio serán los siguientes:

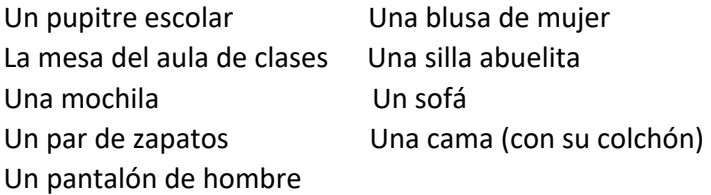

Cada grupo deberá analizar si están contemplados todos los materiales que se usan en el bien seleccionado para su grupo. Si las unidades de medida son las correctas, si la norma de consumo es más o menos ajustada a la realidad y si los precios de los materiales son más o menos los del mercado.

#### Ejercicio:

La Empresa Industrial Metalúrgica, S.A., inicia el 1º de marzo del 2015 su período contable con 120 unidades del material "A", con un costo unitario de C\$500.00. Durante el período realiza las siguientes operaciones:

Marzo 6: Compra de 125 unidades a un costo de C\$600.00 más IVA con cheque.

Marzo 13: Compra de 45 unidades a un costo de C\$650.00 más IVA al crédito.

Marzo 17: Se envía 150 unidades a producción.

Marzo 21: Se envía 70 unidades a producción.

Marzo 23: Toda la producción terminada es transferida al inventario de productos terminados. Marzo 24: Se venden 130 unidades a un precio de venta de C\$1,100.00 más IVA, 70% se recibe en cheque y 30% al crédito.

Marzo 24: Compra de 500 unidades a un costo de C\$675.00 más IVA, 30% al crédito y 70% mediante documento.

Marzo 26: Compra de 250 unidades a un costo de C\$680.00 más IVA con cheque.

Marzo 28: Se envían 600 unidades a producción.

Marzo 29: El 50% de la producción es transferida al inventario de productos terminados el resto se regresa al almacén de materiales directos.

Marzo 30: Venta de 390 unidades a un precio de venta de C\$1,500.00 más IVA con cheque. Marzo 31: Compra de 850 unidades a un costo de C\$700.00 más el IVA a crédito.

Se pide: Elaborar la tarjeta de kardex, Determinar el valor del inventario final del material "A" utilizando el método UEPS y Elabore el Estado de Resultados.

# La Empresa Industrial Metalúrgica, S.A.

KARDEX

Artículo:

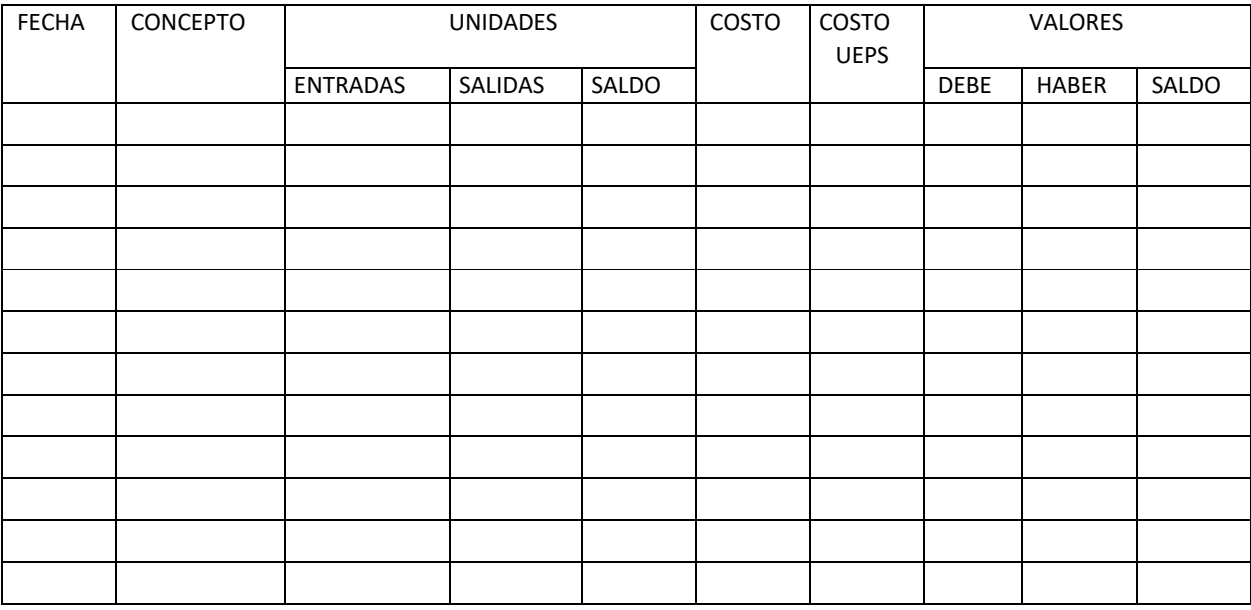

# VALORACIÓN, REGISTRO Y CONTROL DE LA MATERIA PRIMA

El registro de la materia prima se hace de forma similar que las mercancías en una empresa comercial, es decir, utilizando cualquier método: El Global, El Analítico o el Pormenorizado.

# MÉTODO GLOBAL

Se utiliza una sola cuenta para el registro de la materia prima en todas sus operaciones, como inventario inicial, compras de materia prima, gastos de compras, devoluciones sobre compras, rebajas sobre compras y el inventario final de la materia prima. También en esta cuenta se registran las ventas, devoluciones sobre ventas y rebajas sobre ventas. El saldo final de esta cuenta "Materia Prima Almacén General" es mixto, por cuanto este saldo representa el saldo de materia prima y la utilidad bruta.

Materia Prima Almacén General

\_\_\_\_\_\_\_\_\_\_\_\_\_\_\_\_\_\_\_\_\_\_\_\_\_\_\_\_\_\_\_\_\_\_\_\_\_\_\_\_\_

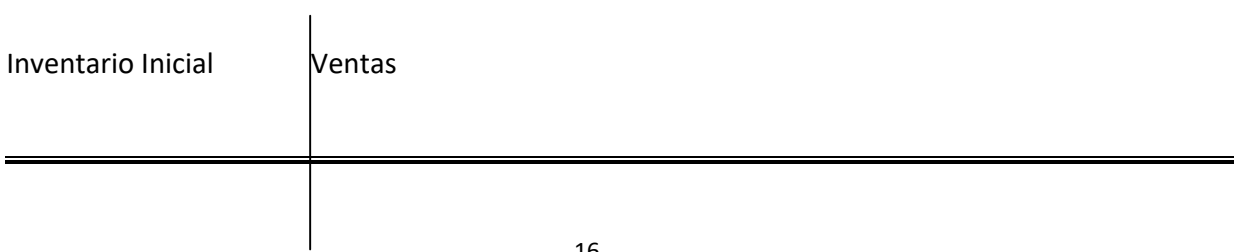

Compras Rebajas s/compras Devoluc. s/ventas Rebajas s/ventas

Gastos de compras Devolución s/compras

### METODO ANALÍTICO

Se utilizan cuentas de mayor para cada una de las cuentas relacionadas con la mercancía, es decir, que existe una cuenta de mayor para compras, otra para los gastos de compras, otra para las ventas, etc.

Para cerrar las cuentas se elaboran ajustes, cerrando la última (ventas) contra la cuenta Pérdidas y Ganancias.

#### METODO PERPETUO

Para aplicar este método se debe conocer el costo de la venta en cada transacción e irla registrando contra la cuenta de Mercancías.

En este método se utilizan tres cuentas: Mercancías, Costo de Venta y Ventas.

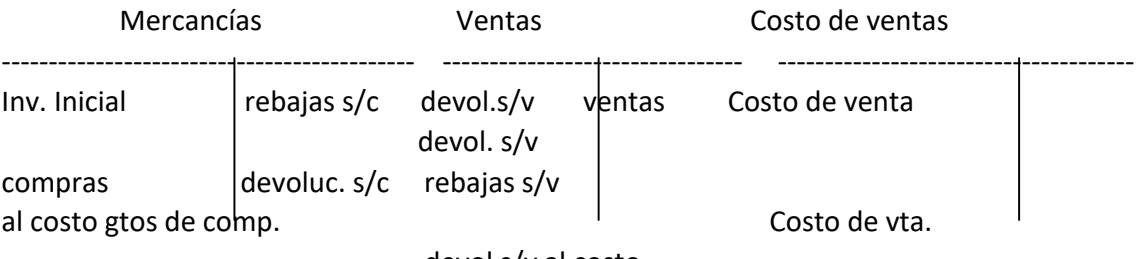

devol s/v al costo

TEMA IV: CONTROL, REGISTRO Y ANALISIS DE LA MANO DE OBRA DIRECTA

# MANO DE OBRA DIRECTA

Se llama mano de obra al salario que se paga a los trabajadores de la planta, y puede ser directa o indirecta. Este costo forma parte del costo de producción del producto o artículo por cuanto para elaborarlo o fabricarlo se tiene que pagar a los trabajadores.

El salario que se le paga a los obreros que laboran en las máquinas es mano de obra directa, por cuanto estos obreros están involucrados directamente en la fabricación del producto, ellos lo fabrican.

Pero en la fábrica hay otros trabajadores, que aunque no se involucran directamente en la elaboración del producto, influyen en la producción, como los supervisores o inspectores; el salario de estos trabajadores se llama mano de obra indirecta y dentro de la estructura de costos se refleja en los costos indirectos de fabricación.

Al conjunto de los costos directos (Materiales + MOD) se le llama costos primos.

#### CALCULO DE LA MANO DE OBRA

Para determinar el costo de la mano de obra se puede utilizar diferentes métodos, uno puede ser el uso de la tarjeta reloj, donde el trabajador marca en el día correspondiente su hora de entrada y de salida. Esta forma de control es más utilizada en las empresas que pagan salarios mensuales o quincenales fijos.

Otra forma de control es con la boleta de tiempo, en la cual se detalla el tiempo laborado en cada orden de producción, de modo que este bien reflejado el tiempo trabajado en cada orden con objeto del cálculo de la mano de obra aplicable a cada producto.

En muchas empresas acostumbran para el control de la asistencia, usar hojas impresas donde se refleja el nombre del trabajador, la hora de entrada, la hora de salida y la firma. Este caso es muy común en las Universidades, por el motivo de que se debe tener un control por docente y por horas trabajadas, ya que se paga por las horas que trabaje un docente.

#### EJERCICIO SOBRE PAGO DE MANO DE OBRA DIRECTA E INDIRECTA

En el siguiente ejercicio registre en asientos de diario que correspondan según los datos presentados:

Nómina de los trabajadores de una empresa industrial llamada "El Botín" correspondiente al mes de Mayo 2005 presentada por Recursos Humanos.

El área de producción consta de tres departamentos: Corte o Troqueles, Cosido o Pespunte y Montado.

En el área de Troqueles laboran Gumersindo Aguinaga con salario mensual de C\$5,000, Estanislao Mayorga con salario de C\$3,500 y Alejandro Dumas con salario de C\$4,000.

En el Departamento de Pespunte laboran Fulgencio Acosta con salario de C\$6,500 y Armando Manzanero con salario de C\$8,000.

En el Departamento de Montado laboran Crisanto Arosteguí con salario de C\$9,000 y Julio Iglesias con salario de 8,000.

Además laboran en producción los señores Domingo Acevedo y Anastasio Somoza como inspectores en el control de calidad con salario de C\$4,000 c/u, y los mecánicos industriales Mario Valle con salario de C\$5,000 y Domitila Almendárez con salario de C\$4,500.

Todos los trabajadores de producción tienen un incentivo equivalente al 15% de su salario.

Suponiendo que a estos trabajadores solamente se les deduce lo relativo al INSS y al IR:

- 1- Elabore la nómina correspondiente al mes de Mayo.
- 2- Contabilice la nómina creando las obligaciones de pago correspondiente.
- 3- Contabilice la emisión de los pagos correspondientes, elaborando el cheque de pago de nómina el 30 de Mayo, el pago al INSS el 10 de Junio y el pago a la Administración de Rentas el 14 de Junio.

TEMA V: CONTROL, REGISTRO Y ANALISIS DE LOS COSTOS INDIRECTOS DE FABRICACIÓN (CIF)

Son todas aquellas erogaciones que siendo necesarias para lograr la producción de un artículo, no es posible determinar en forma precisa la cantidad que corresponde a la unidad producida. Son costos que inciden en forma indirecta con la producción, como lubricantes, salario de supervisores de planta, salario del contador de costos, depreciación de la maquinaria, luz eléctrica de la planta de producción, etc.

Al conjunto de los costos (MOD y CIF) se le llama costos de conversión.

Los costos indirectos pueden provenir de materiales o suministros, de mano de obra y de otros.

De materiales: Aceites y lubricantes, clavos, tintes, etc. De mano de obra: Salarios de supervisores, de mecánicos industriales, etc. De otros: Depreciaciones, luz, agua, teléfono, etc.

#### CALCULO DEL CIF

Para el cálculo del CIF se pueden utilizar diferentes sistemas:

- 1. En base a un % del costo de materiales.
- 2. En base a un % del costo primo.
- 3. En base a costos históricos.
- 4. En base a la capacidad instalada.
- 5. En base a una capacidad promedio de producción.

Ejemplo de cálculo del CIF

Tomando como base la capacidad instalada de producción:

La empresa "La Bota" tiene una capacidad instalada de producción de 12,000 pares de botas mensualmente y sus costos indirectos de fabricación durante el mes de Marzo 2013 fueron:

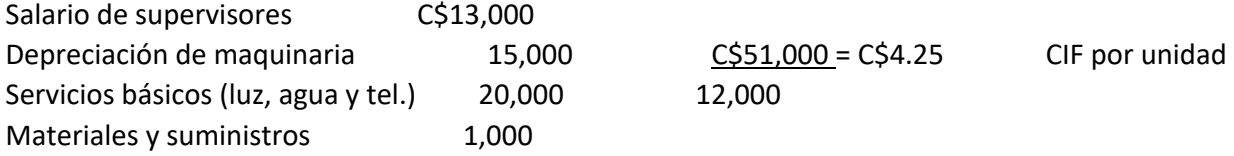

Otros costos indirectos 2,000 Total C\$51,000

Si se elabora una orden de producción de 4,500 pares de botas, el CIF que se aplicará a esta orden será de 4,500 x 4.25 = C\$19,125.00.

**Ejercicios** 

La empresa Los Mejores Muebles tiene como capacidad instalada la producción de 1,000 puertas, o 1,500 pupitres escolares o 100 escritorios para contadores.

Durante el mes de Febrero 2003 los costos indirectos de fabricación fueron:

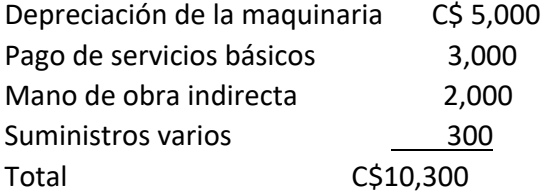

Durante el mes de Febrero se fabricaron los siguientes productos o artículos:

a) Orden Nº 05 45 puertas

- b) Orden Nº 06 40 escritorios para contador
- c) Orden Nº 07 300 pupitres escolares

En la Orden Nº 05 se gastó C\$11,300.00 en materiales y C\$4,800 en mano de obra. En la Orden Nº 06 se gastó C\$48,000 en materiales y C\$12,000 en mano de obra. En la Orden Nº 07 se gastó C\$44,000 en materiales y C\$15,000 en mano de obra.

La empresa estima para las puertas un margen bruto de ganancias del 60%, para los escritorios el 45% y para los pupitres un 30%.

- a) Determine el precio de venta de los artículos producidos.
- b) Si los gastos operativos mensuales son de C\$12,000 ¿Cuál será la Utilidad antes de impuestos para cada uno de los artículos producidos?

La Empresa Industrias La Estrella, S.A., cuenta con la siguiente información de costo por el período terminado al 31 de diciembre de 2015:

- 1- Costos de Materiales C\$160,000.00 de los cuales C\$100,000.00 se emplearon como materiales directos, adquiridos al crédito.
- 2- Nómina:

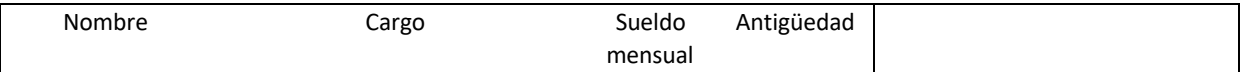

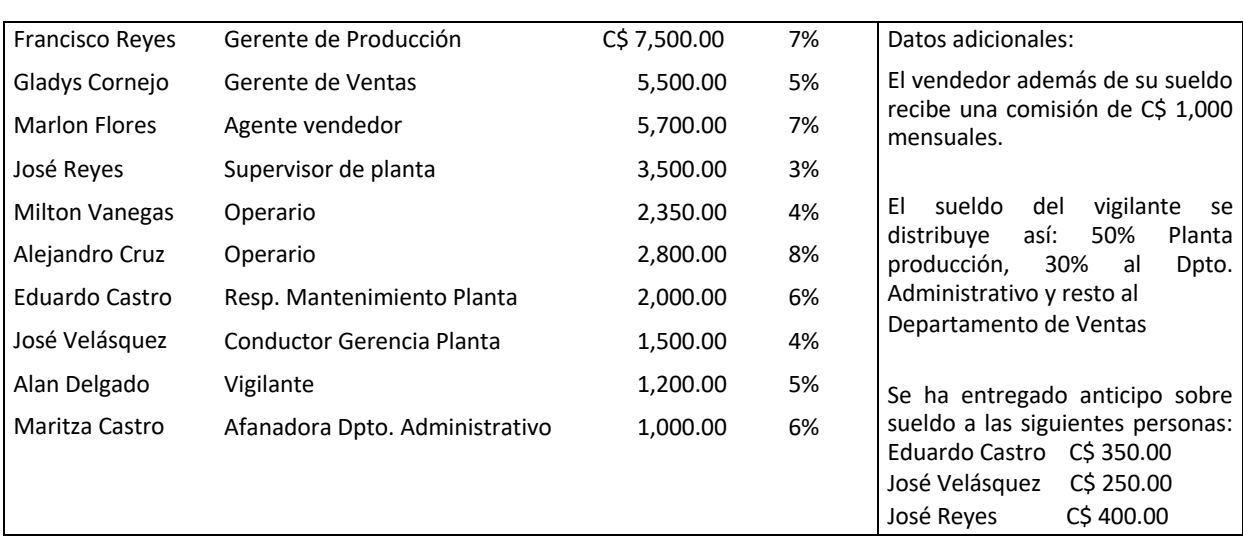

3- Los costos indirectos de fabricación importan el 10% de los costos primos, que se quedaron a deber.

#### Se pide:

- Determine las deducciones y provisiones de ley en la nómina.
- Registrar las operaciones en comprobante de diario.
- Determine el costo de producción total y unitario (si las unidades producidas son 15,000).

#### Estado de costo de producción y venta

Es un estado financiero básico que elabora la contabilidad financiera y es complementario al estado de pérdidas y ganancias que nos muestra de forma detallada los elementos del costo de producción que fueron utilizados en un período determinado, o sea, la inversión de la empresa en su actividad productiva. Este estado variará en su presentación y contenido dependiendo de la magnitud de la empresa y de su volumen de operaciones efectuadas en el ciclo de producción que se trate. Este estado además del costo de producción presenta el costo de venta del período.

Objetivos fundamentales del estado de costo de producción y venta

- 1. Este informe detalla cada uno de los elementos del costo de producción para presentarlo a la gerencia, la cual debe analizar su contenido para poder tomar decisiones y establecer políticas de inversión.
- 2. Mediante este informe se determina el costo de los productos terminados y el costo de ventas, con estos datos se puede calcular el costo unitario, ya sea de producción o de ventas. Formato estándar del estado de costo de producción y ventas

Compañía Manufacturera Zelma, S.A. Estado de costo de producción y venta

# Del 1º al 31 de agosto de 2009

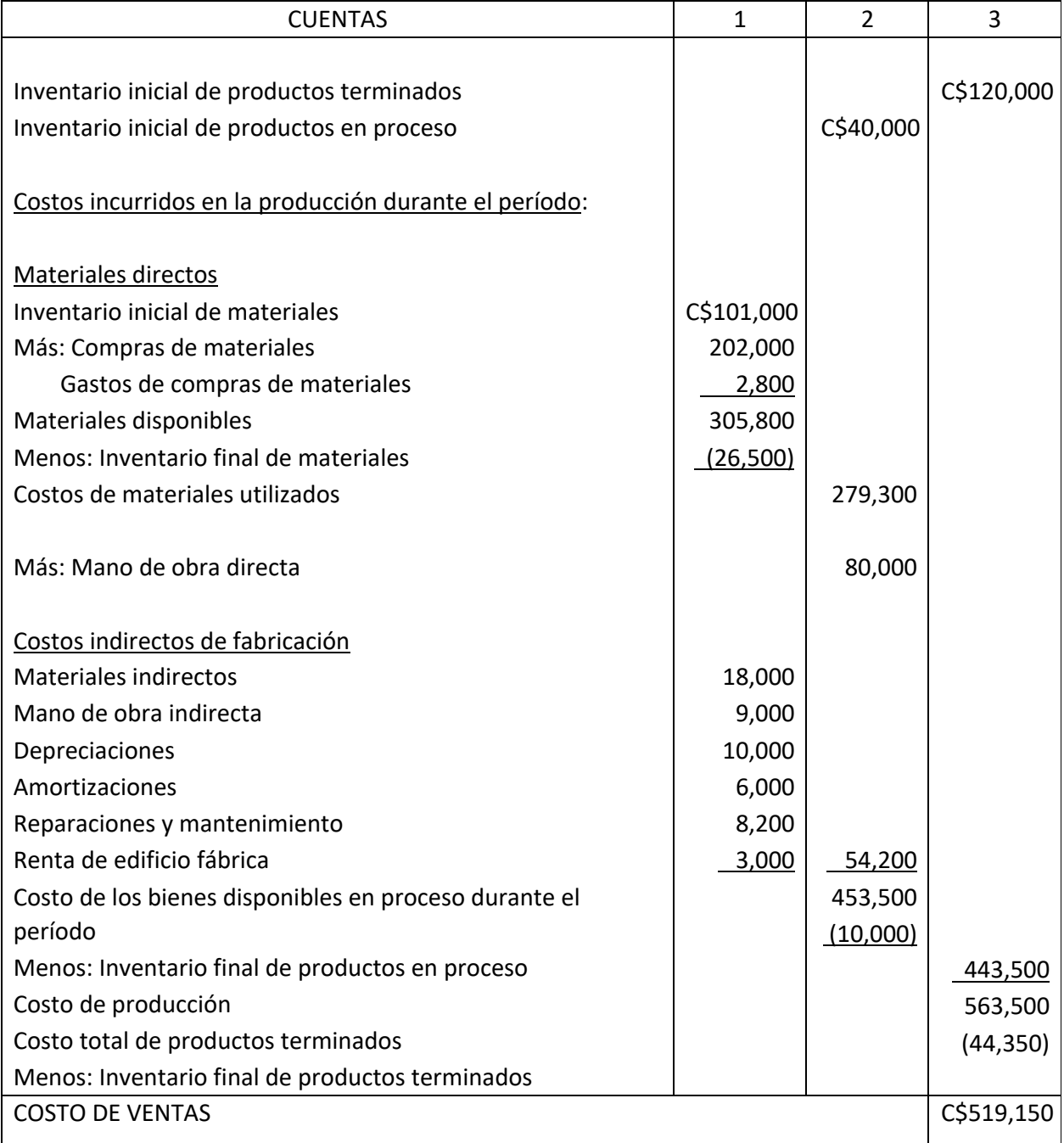

Si esta empresa para este período produjo 10,000 unidades, el costo unitario sería de C\$51.915.

TEMA VI: SISTEMAS DE COSTOS

Sistema de Acumulación de Costo por Ordenes de Trabajo.

Sistema de Acumulación de Costo por Procesos de Trabajo.

Sistemas de acumulación de costos por órdenes de trabajo o de producción:

El sistema de contabilidad de costos por ordenes es más adecuado cuando se manufactura un solo producto o grupo de productos conforme las especificaciones dadas por un cliente, es decir, cada trabajo es hecho a la medida, según el precio de venta acordado que relaciona de manera cercana con el costo estimado. Ejemplo. Bajo este sistema trabajan las empresas de impresiones gráficas (Editoriales) y las firmas constructoras de barcos.

En un sistema de costos por órdenes de trabajo los tres elementos básicos del costo de un producto, materiales directos, mano de obra directa y costos indirectos de fabricación, se acumulan de acuerdo con la identificación de cada Orden.

Se establece cada una de las cuentas de inventario de trabajo en proceso para cada orden y se cargan con el costo incurrido en la producción de las unidades ordenadas específicamente.

El costo unitario para cada orden se calcula dividiendo el costo total acumulado por el número de unidades de la orden en la cuenta de inventario de trabajo en proceso una vez terminada y previa a su transferencia al inventario de artículos terminados.

Por cada lote de producción se lleva una hoja de costos por orden y cada una de éstas se enumera o se identifica de alguna otra forma similar. Las hojas de costos por órdenes de trabajo se establecen al comienzo del trabajo, se extrae del libro auxiliar de trabajo de proceso, posteriormente se procesa y se archiva bajo el nombre de trabajos terminados. Los gastos de administración y de venta no se consideran parte del costo de producción de la orden de trabajo y se muestran por separados en las hojas de costos por orden de trabajo y en el estado de ingreso.

# Simulación de acumulación de costos por órdenes de trabajo

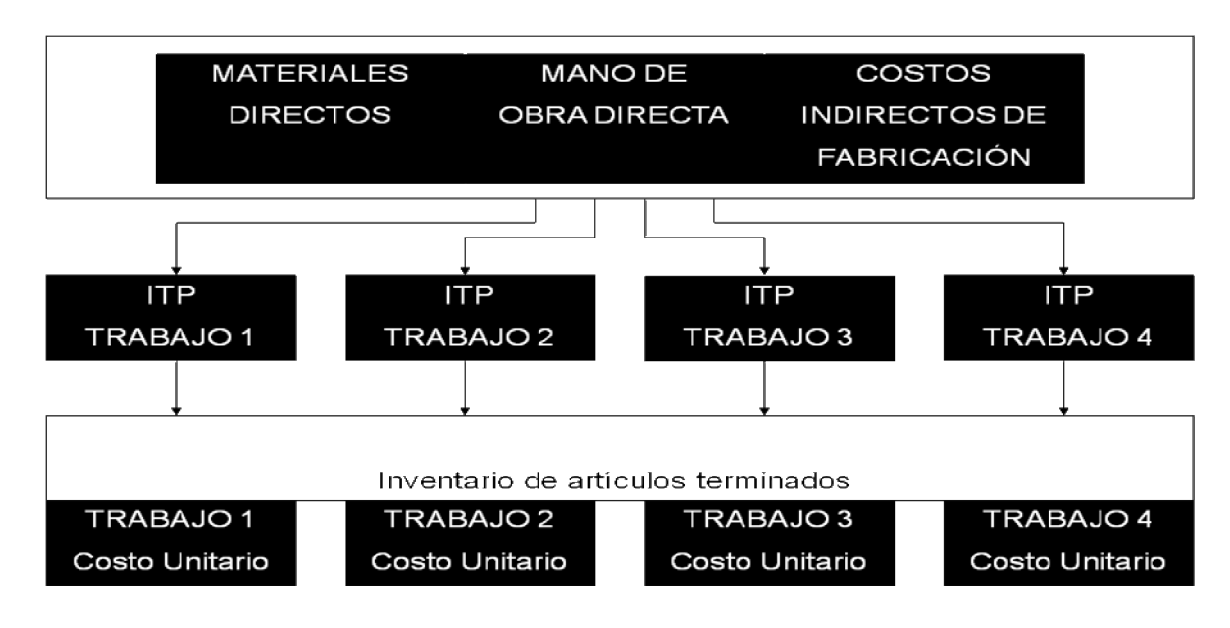

# Informe de acumulación de costos por órdenes de trabajo

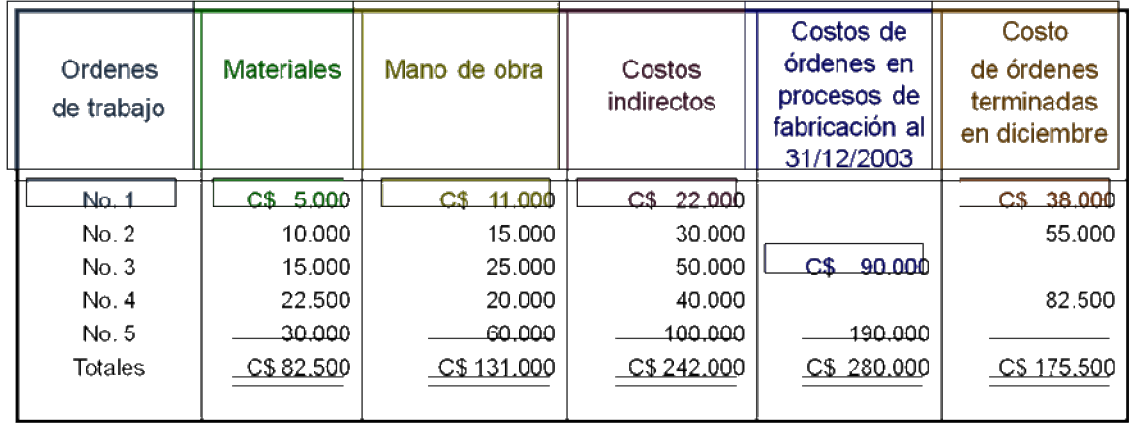

Sistema de acumulación de costos por procesos:

Este sistema se utiliza cuando los productos se fabrican mediante técnicas de producción masiva o de procesamiento continuo. El costo por proceso es adecuado cuando se producen artículos homogéneos en grandes volúmenes, como es el caso de una refinería de petróleo o una fábrica de acero. En un sistema de costo por procesos, los tres elementos básicos del costo de un producto materiales directos, mano de obra directa y costos indirectos de fabricación se acumulan según los departamentos o centros de costos.

Un departamento o centro de costos, es una división funcional importante en una fábrica, donde se realizan los correspondientes procesos de fabricación por un período de tiempo determinado, tal como un día, una semana o un mes. Se establecen cuentas individuales de inventarios de

trabajo en proceso para cada departamento o proceso y se cargan con los costos incurridos en el procesamiento de las unidades que pasan por éstas.

El costo unitario se calcula para un departamento (en vez de hacerlo para un trabajo), dividiendo el costo total acumulado en la cuenta de inventario de trabajo en proceso de ese departamento por la cantidad de sus unidades procesadas y antes de su transferencia a un departamento subsiguiente. El costo unitario total del producto terminado es la suma de los costos unitarios de todos los departamentos.

Un informe del costo de producción, por departamento, se utiliza para resumir los costos de producción. Los gastos por concepto de venta y administración no se consideran parte del costo unitario de fabricación del producto y se muestran por separado en el estado de ingresos.

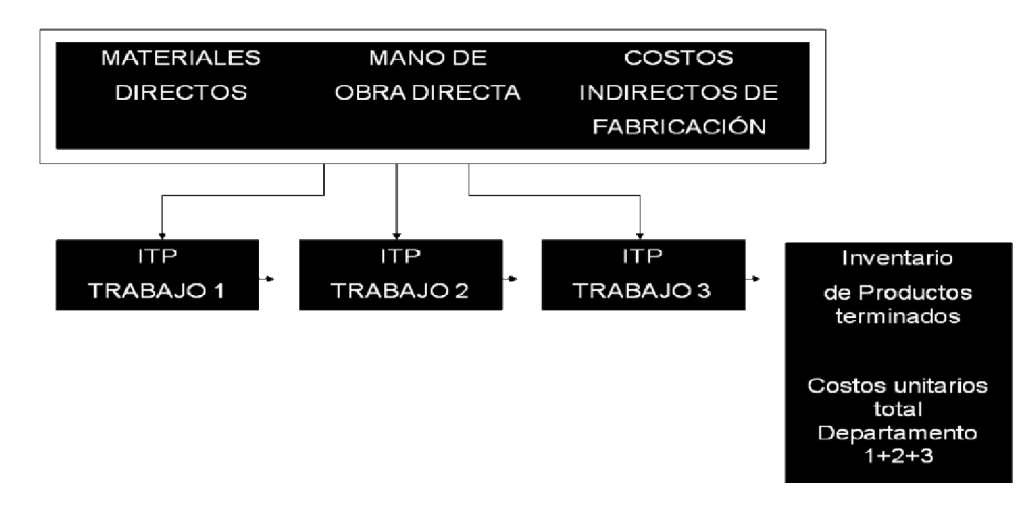

#### Sistema de acumulación de costos por procesos.

# Informe de costos por proceso de fabricación

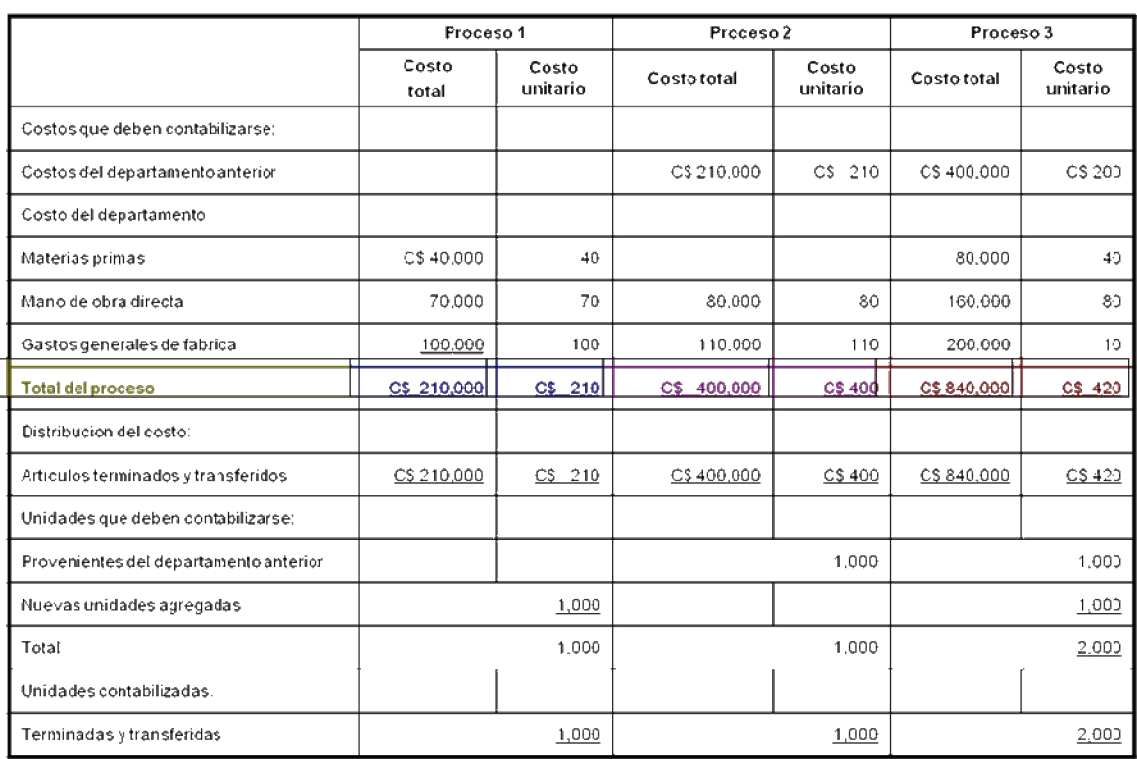

# Sistema Acumulación Costos p/ordenes trabajo

# Sistema Acumulación de costo por proceso

#### **DIFERENCIAS**

1º- Se manufactura un solo producto o grupo de productos conforme especificaciones dadas por un cliente.

2°- El costo se cancela por un numero de unidades de orden en venta de inventario de trabajo en proceso una vez terminada y premia a su transferencia al inventario de articulos terminados.

3°- Por cada lote de producción se lleva una hoja de costos por orden y cada una de estas se encuentra o se identifican. La hoja de costos por ordenes de trabajo y permanecen vigente hasta que los productos se terminan y se transfiere a un articulo determinado.

1º- Cuando los productos se fabrican mediante técnicas de producción masiva o de procesamiento continuo.

2°- El costo unitario se calcula para un departamento dividiendo el costo total acumulado en la cuenta de inventario de trabajo un proceso.

El costo unitario total del producto terminado es la suma de los costos unitarios de todos los departamentos.

3º- Se presenta un informe del costo de producción por departamento. Se utiliza para resumir los costos de producción.

#### SIMILITUDES

Los costos de Administración y de venta no se considera parte del costo de producción de la orden de trabajo y se muestra por separado en las hojas de costos por ordenes de trabajo y en el estado de ingreso.

Los gastos por conceptos de venta y administración no se consideran parte del costo unitario de fabricación del producto y se muestran por separados en el ingreso

# **Universidad Nacional Autónoma de México Facultad de Economía**

*Departamento del área de Instrumentales y Economía de la Empresa.* **División de Estudios Profesionales.**

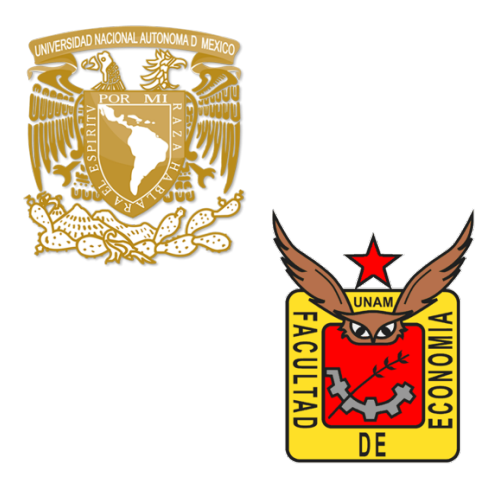

# **Guía de Problemas Resueltos**

Profesor: Jorge Alberto González Maya.

# **Problema 1**

# **Costo de producción y de ventas**

Para el año recién terminado se obtuvieron los siguientes datos:

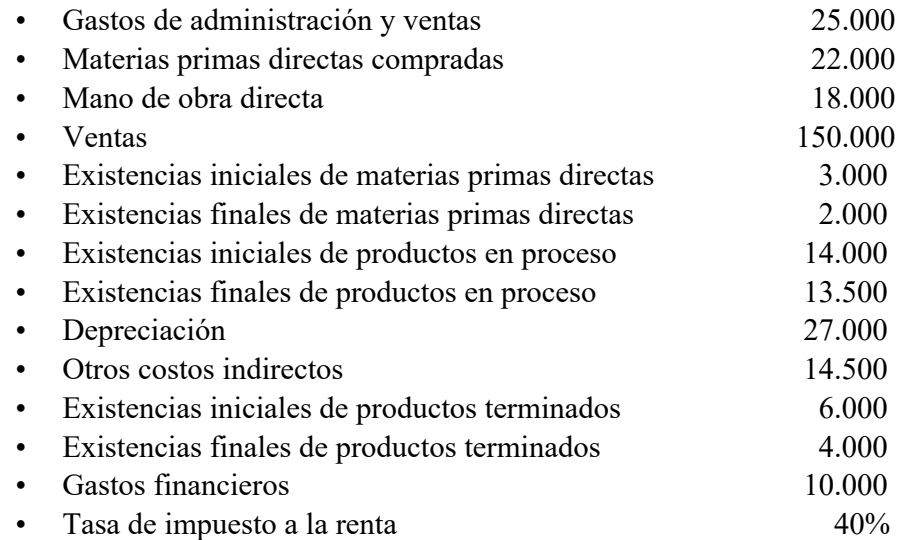

a) Determinar el costo de producción y de ventas para el año recién terminado

b) Confeccionar el Estado de Resultados para el año

# Solución:

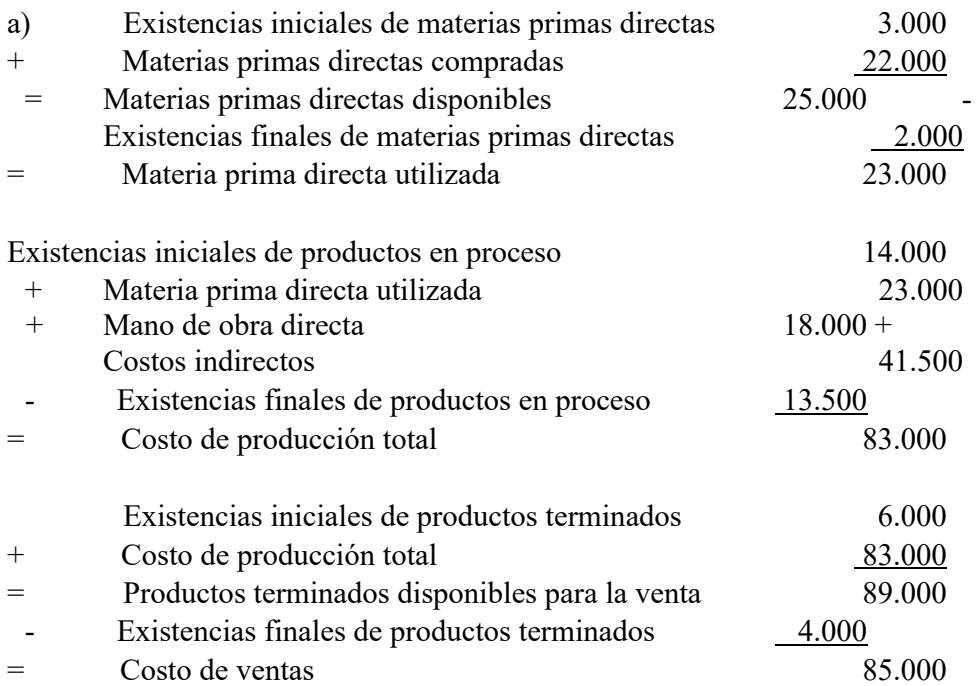

# b) Estado de Resultados

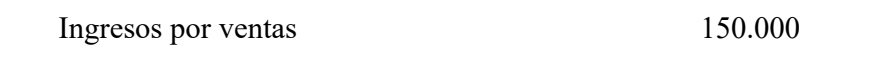

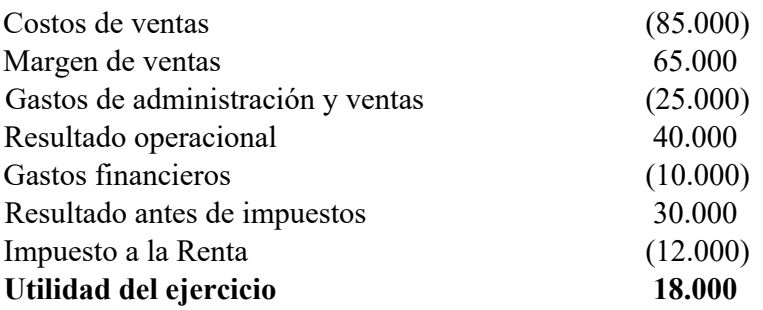

# **Problema 2**

# **Costeo absorbente y variable**

• Costos unitarios de producción (\$/unidad)

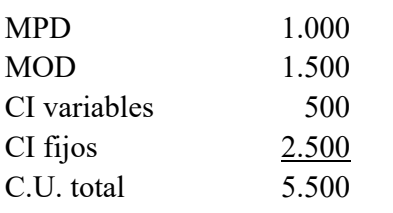

- Producción 6.000 unidades
- Ventas 5.000 unidades
- Precio de venta 7.500 \$/unidad
- Gasto variable de adm. y vtas. \$1.700.000
- Gasto Fijo de adm. y vtas. \$4.800.000
- No hay inventario inicial

Determine los costos a través de costeo absorbente y variable

# Solución:

Por costeo absorbente:

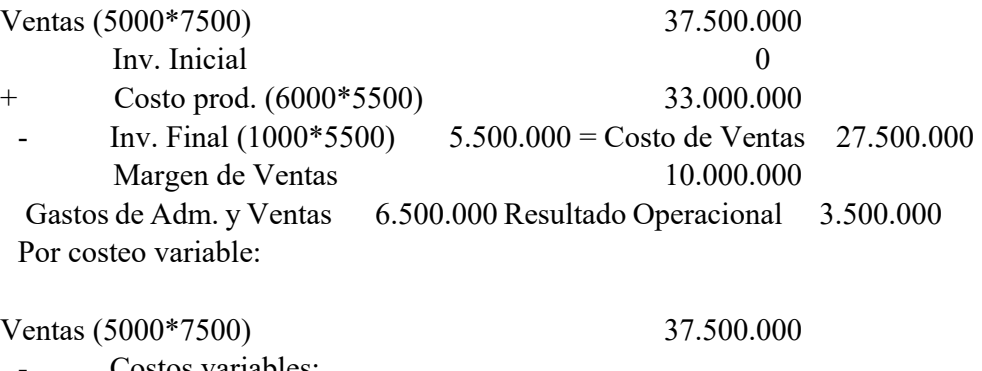

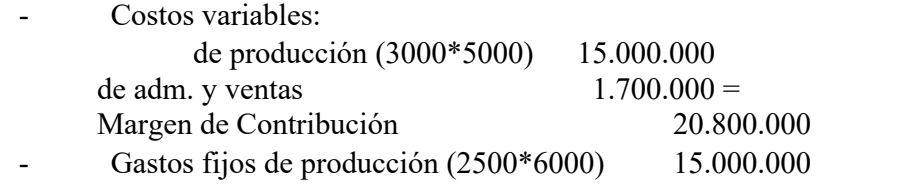

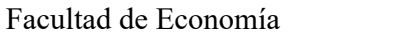

Guía Contabilidad de Costos-Ejercicios resueltos

3

- Gastos fijos de Adm. y Ventas 4.800.000 = Resultado Operacional 1.000.000

Valor de los inventarios finales:

Por costeo absorbente: 1.000\*5.500 = 5.500.000 Por costeo variable: 1.000\*3.000 = 3.000.000

# **Problema 3**

### **Costeo por Órdenes de Trabajo**:

Una fábrica recibe durante un determinado período dos órdenes de trabajo, para fabricar 5.000 unidades del producto X y 1.000 unidades del producto Y, respectivamente. Las hojas de costos muestran la siguiente información:

Orden de Fabricación Producto X:

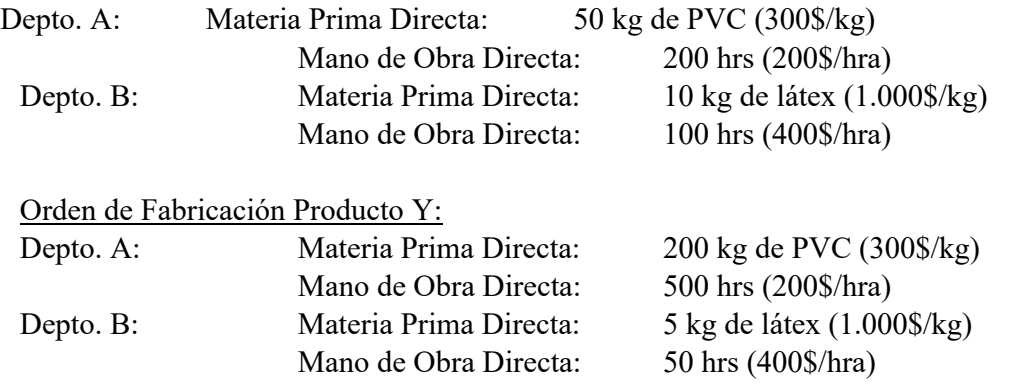

Además, los costos indirectos de los departamentos A y B son de \$200 mil y \$250 mil, respectivamente.

Se pide determinar el costo unitario de los productos X e Y.

#### Solución:

Para distribuir los costos indirectos usaremos como base de asignación las horas de mano de obra.

a) Distribución de los Costos Indirectos del Depto. A:

Horas de MOD utilizadas  $= 700$ Cuota de Costos Indirectos =  $CI / Base = 200.000 / 700 = 285,71$  \$/hra CI asignados a X =  $285,71*200 = 57.143$ CI asignados a Y =  $285,71*500 = 142.857$ 

b) Distribución de los Costos Indirectos del Depto. B:

Horas de MOD utilizadas  $=$  150 Cuota de Costos Indirectos =  $CI / Base = 250.000 / 150 = 1.666,7$  \$/hra

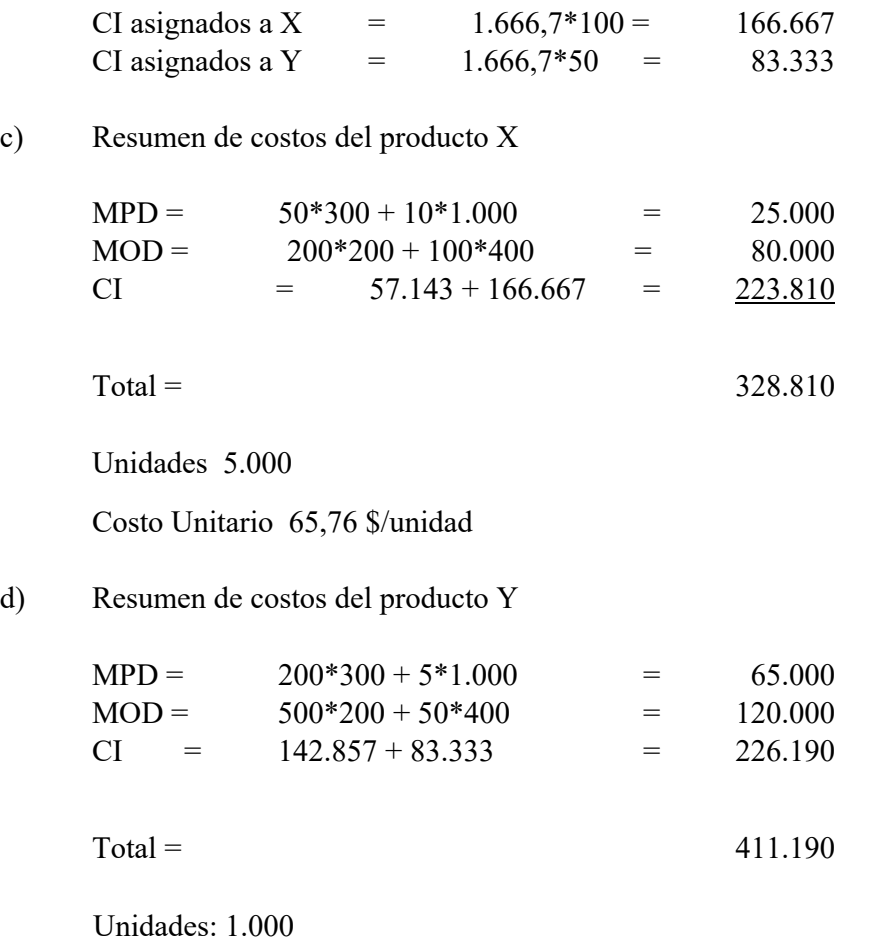

Costo Unitario: 411,19 \$/unidad

# **Problema 4**

#### **Costeo por Procesos**

Una empresa se dedica a la fabricación de pernos, a través de dos procesos. En el primer departamento se fabrica la cabeza del perno, a partir de un cilindro metálico que es la materia prima. En el segundo proceso o departamento, se toman las unidades provenientes del proceso anterior y se les fabrica el "hilo".

Se sabe que los costos de conversión del primer departamento son de \$600.000 por concepto de mano de obra directa y \$300.000 por concepto de costos indirectos. El costo de la materia prima es de \$40 la unidad y durante el período se procesaron y terminaron 30.000 unidades.

Suponiendo que no hay inventarios de productos en proceso, determine el valor del producto a la salida del primer proceso.

# Solución:

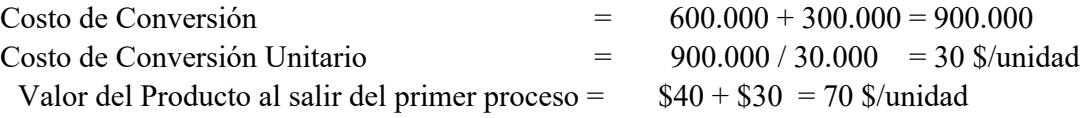

# **Problema 5**

Se tienen los siguientes antecedentes para una fábrica de muebles:

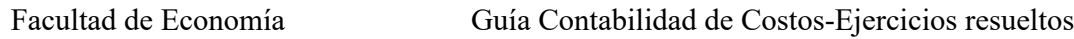

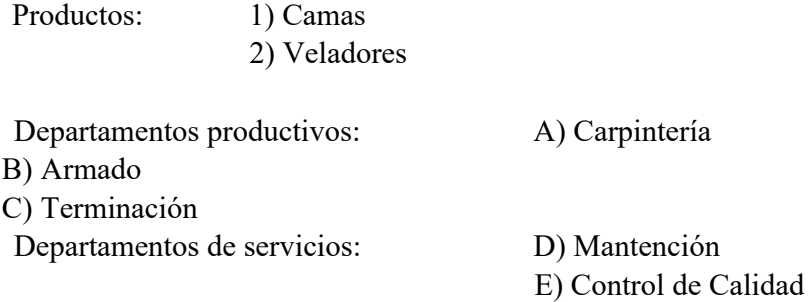

Cuadro de Costos Indirectos:

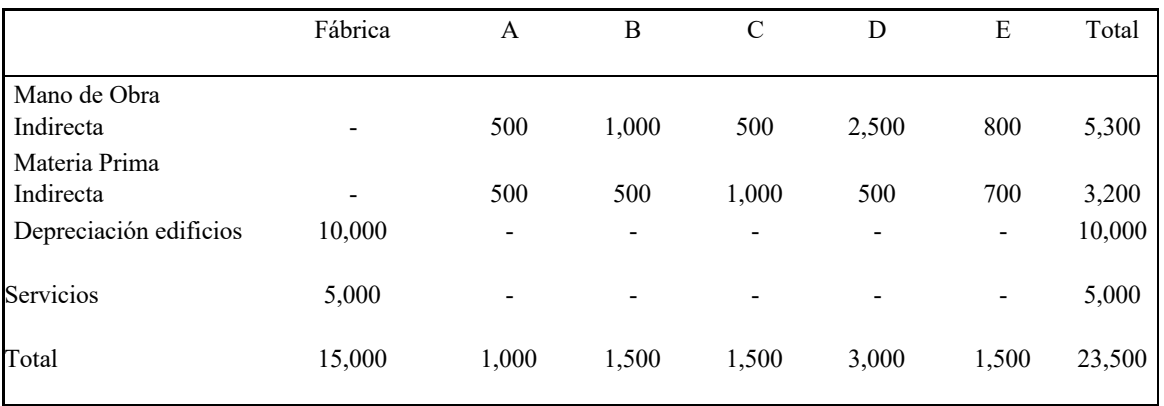

# Otros Antecedentes:

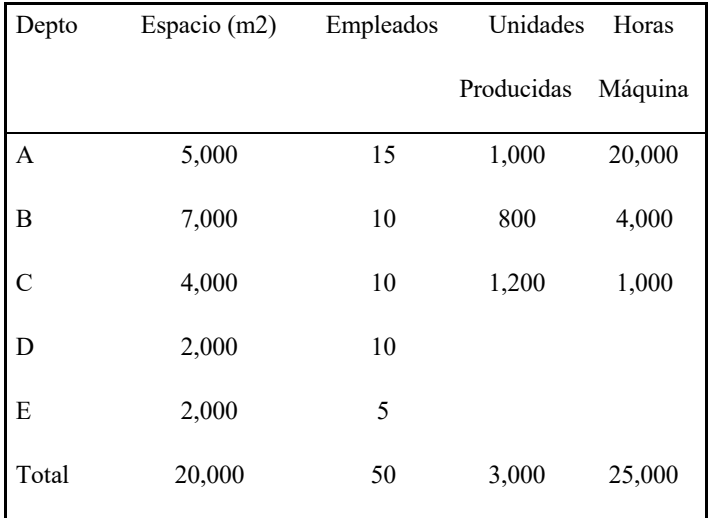

Durante el mes se procesaron dos órdenes de fabricación, cuyas hojas de costos dicen lo siguiente:

 $O.F. N^{\circ} 1:$   $O.F. N^{\circ} 2:$ 

Facultad de Economía Guía Contabilidad de Costos-Ejercicios resueltos MPD Ch\$7,000 MPD Ch\$8,000

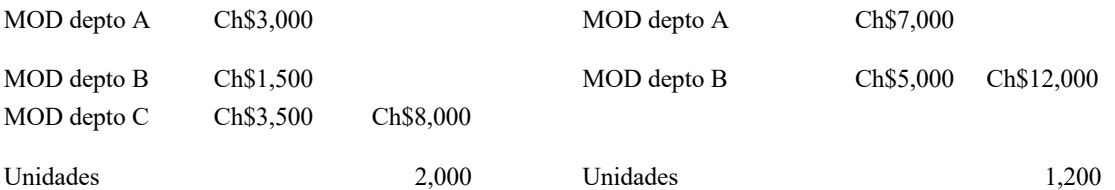

Se pide:

Asignar los costos indirectos

Determinar el costo unitario de cada orden de fabricación

Solución:

1. Asignación de los Costos Indirectos a los Departamentos de Producción

a) Distribución Primaria

Base de Asignación para la depreciación: m2

Cuota de CI =  $0,000/20,000 = 0.5$  \$/m2

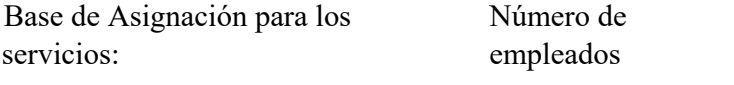

Cuota de CI =  $5,000/50$  = 100 \$/empleado

Cuadro de Costos Indirectos:

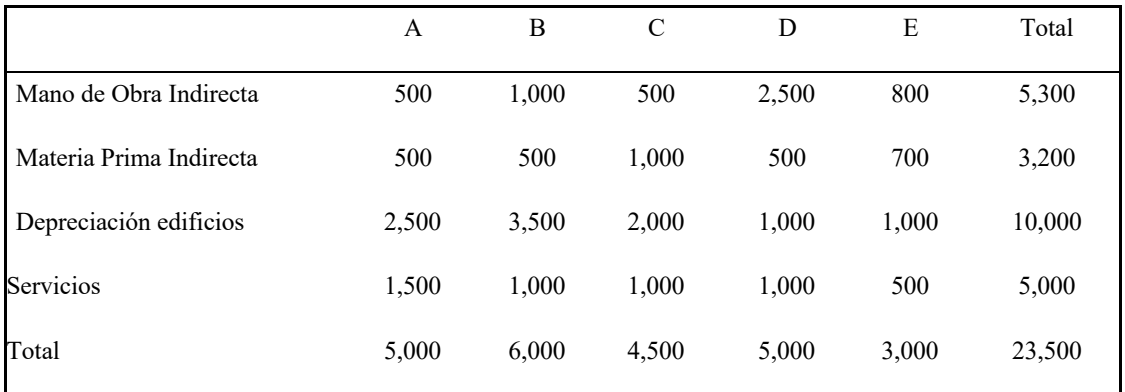

b) Distribución Secundaria

Base de Asignación para la manutención: horas máquina

Cuota de CI = 
$$
5,000/25,000 = 0.2
$$
 \$/hra

Base de Asignación para el c. de calidad: Unidades producidas

Cuota de CI = 3,000/3,000 = 1 \$/unidad

Cuadro de Costos Indirectos:

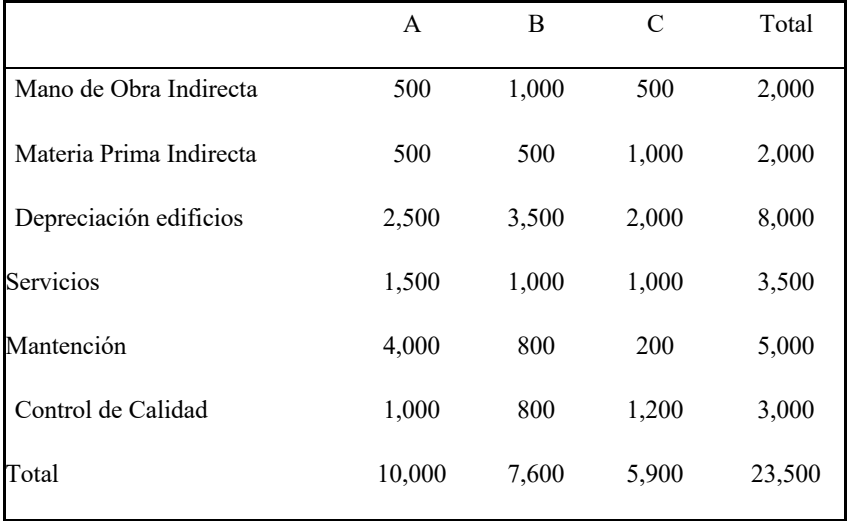

2. Asignación de los Costos Indirectos de los Departamentos de Producción a los Productos

Usaremos como base de asignación el costo de la mano de obra directa:

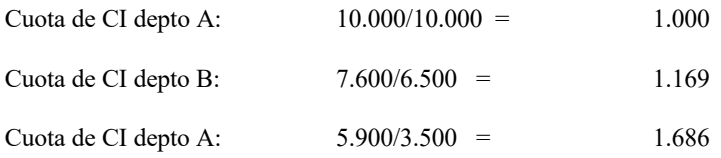

Costo Total y Unitario de cada Orden de Trabajo:

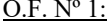

 $O.F. N<sup>o</sup> 2$ :

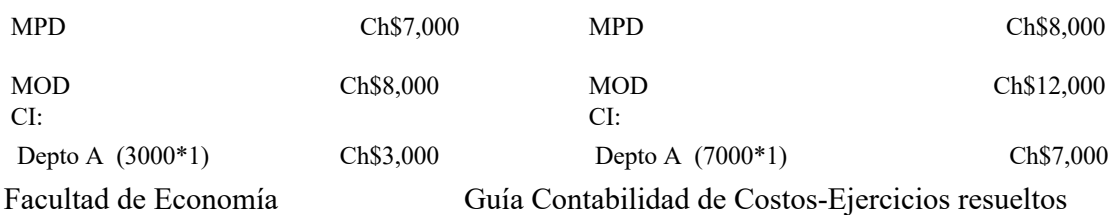

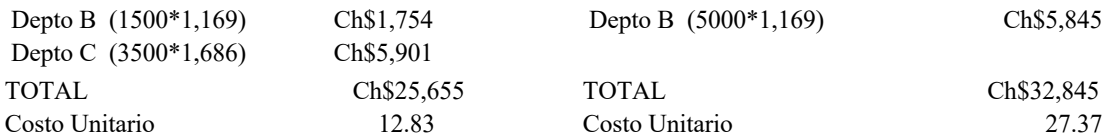

# **Problema 6**

# **Costeo ABC**

Una empresa fabrica dos productos, X e Y, para los cuales se tienen los siguientes datos:

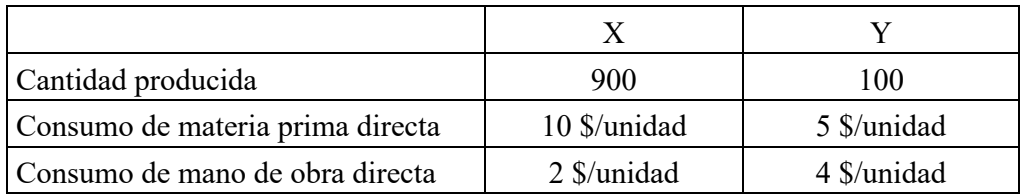

Para la producción la empresa cuenta con cuatro departamentos, para los que se conocen los siguientes datos:

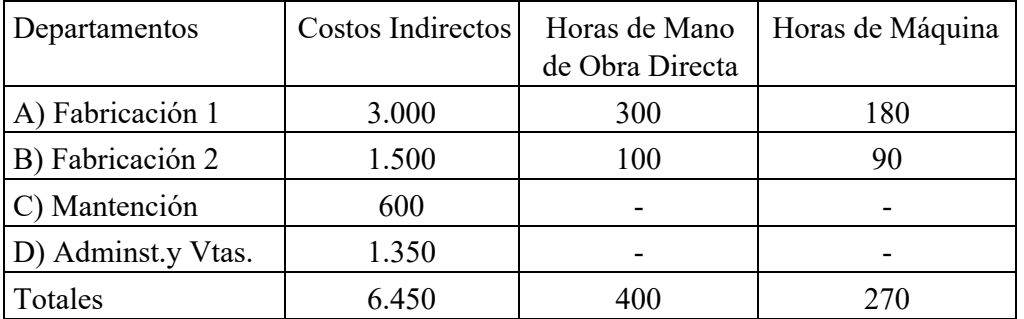

Consumo unitario de horas de mod.

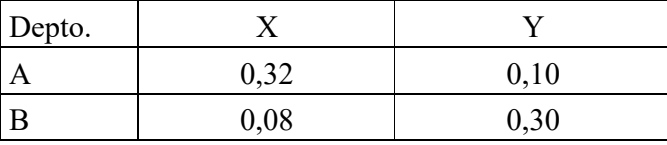

Actividades por Depto. (ABC)

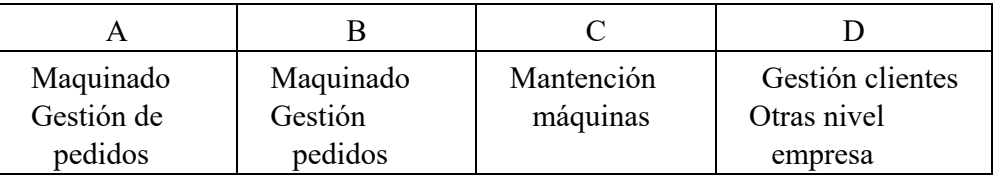

Otros antecedentes de los productos

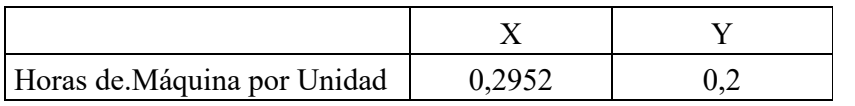

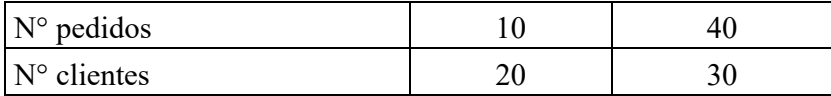

Solución:

Supongamos que la empresa realizó la primera etapa, es decir, eligió los drivers de recursos y asignó los costos indirectos a las actividades, llegando a los siguientes costos por actividad:

Costeo de las Actividades:

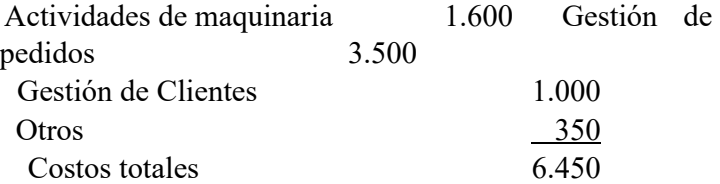

Ahora entonces corresponde elegir para cada actividad el generador (driver) de actividades, para luego asignar el costo de las actividades a los productos:

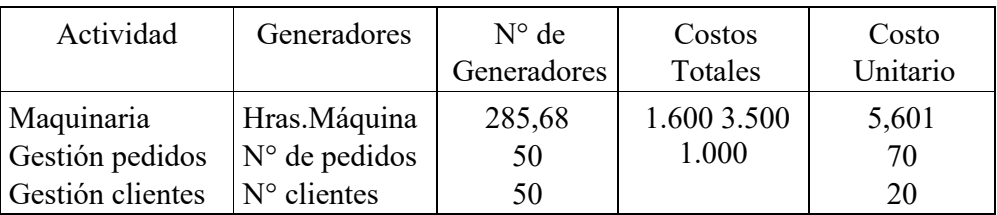

El número de generadores, en el caso de las horas máquina, se determina de la siguiente forma:  $0,2952*900 + 0,2*100 = 285,68$ 

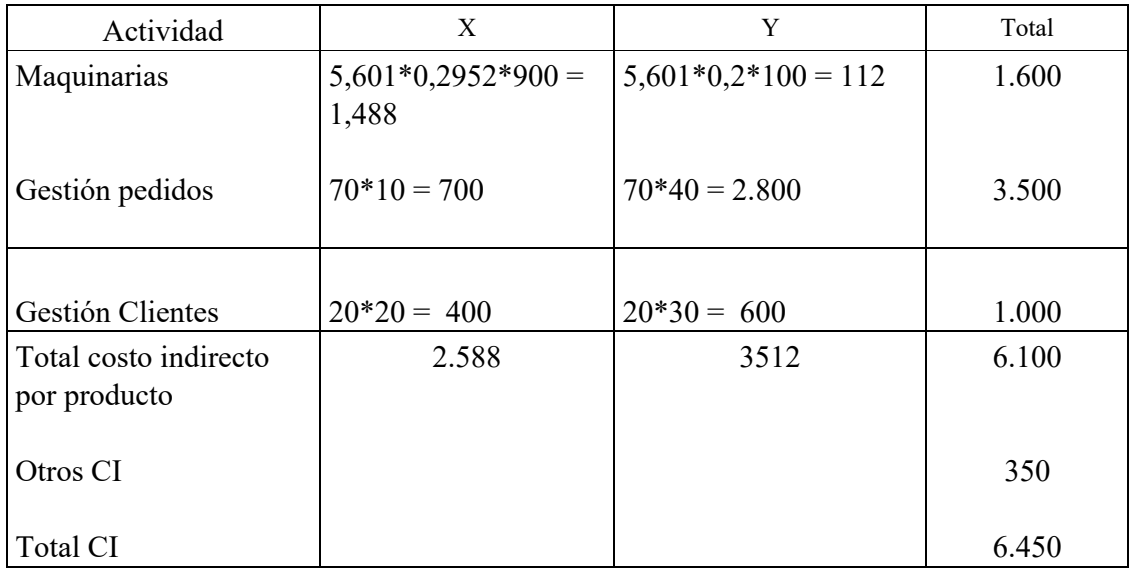

En resumen, los costos de cada producto son los siguientes:

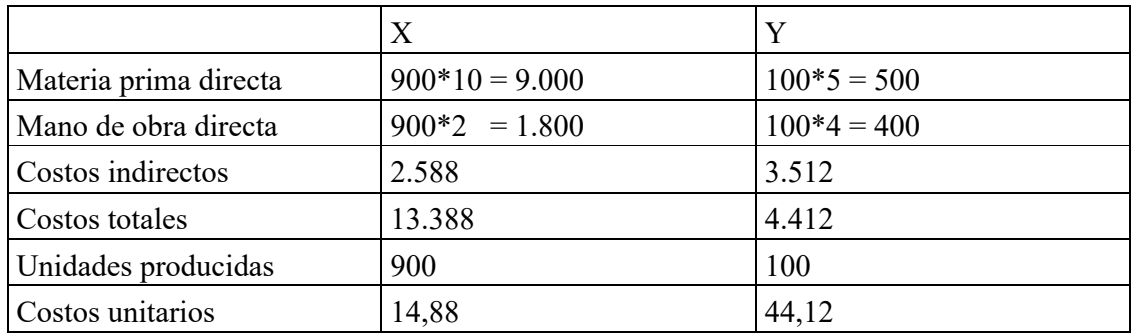

#### **Costeo Tradicional Absorbente**

1) Asignación de los costos indirectos a los departamentos de producción

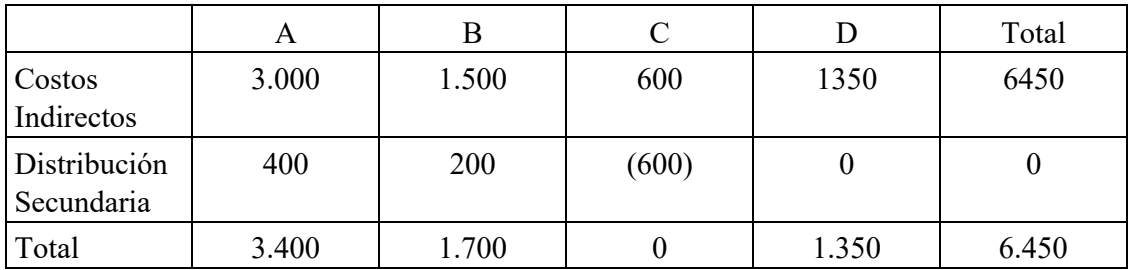

Base de Asignación Mantención = Horas máquina =  $180 + 90 = 270$  Cuota de Costos Indirectos =  $600/270 = 2,22$ 

2) Asignación de los costos indirectos a los productos

Base de Asignación = Horas de mano de obra directa

Cuota de Costos Indirectos departamento A =  $3.400/300 = 11,3$  \$/hra. Cuota de Costos Indirectos departamento B =  $1.700/100 = 17.0$  \$/hra.

Costo indirecto de  $X = (11,3*0,32+17*0,08)*900 = 4.488$ 

Costo indirecto de Y =  $(11,3*0,1+17*0,3)*100 = 623,33$ 

En resumen, los costos de cada producto son los siguientes:

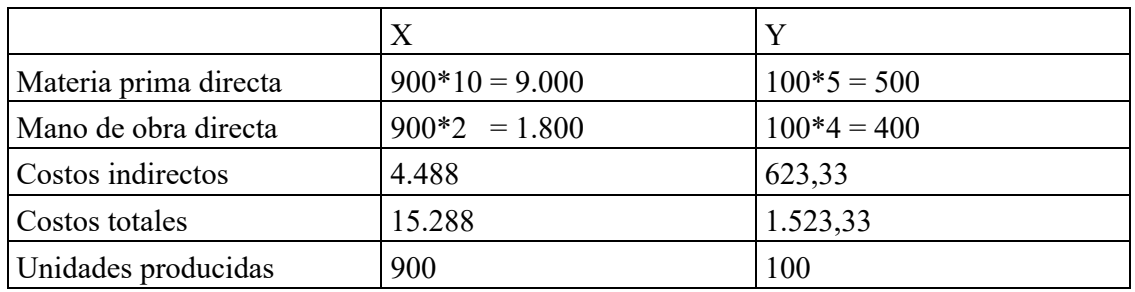

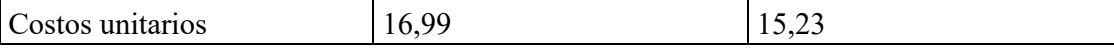

### **Problema 7**

Una fábrica de zapatos tiene los siguientes antecedentes:

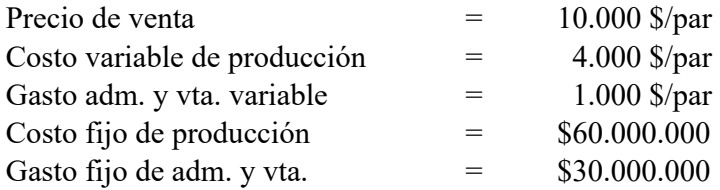

¿Cuántos pares de zapatos debe vender la empresa para estar en equilibrio?

¿Qué pasa si el precio cae un 10%?

¿Qué pasa si el costo variable cae un 10%?

¿Qué pasa si el costo fijo sube un 10%?

Solución:

$$
Qeq = \underline{90.000.000} = 18.000 \text{ pares}
$$
  
(10.000 - 5.000)

Es decir, la empresa debe producir y vender a lo menos 18.000 pares de zapatos paro no tener pérdidas.

¿Qué pasa si el precio cae un 10%?  $Qeq = 22.500$ ¿Qué pasa si el costo variable cae un 10%?

 $Qeq = 16.364$ 

¿Qué pasa si el costo fijo sube un 10%?  $Qeq = 19.800$ 

#### **Problema 8**

#### **Empresa con cuatro productos**

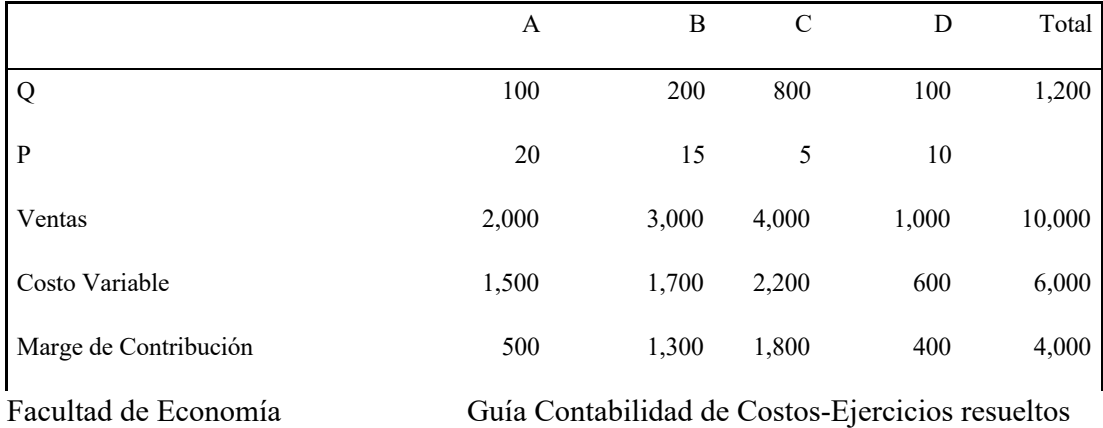

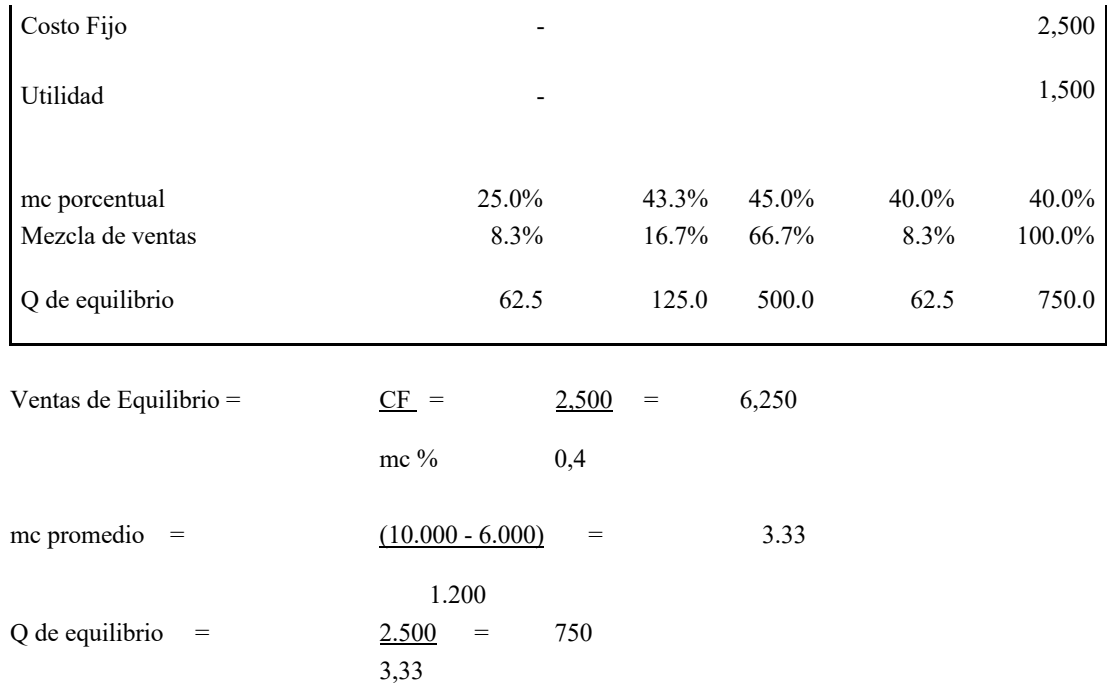

¿Qué pasa si cambia la mezcla de ventas?

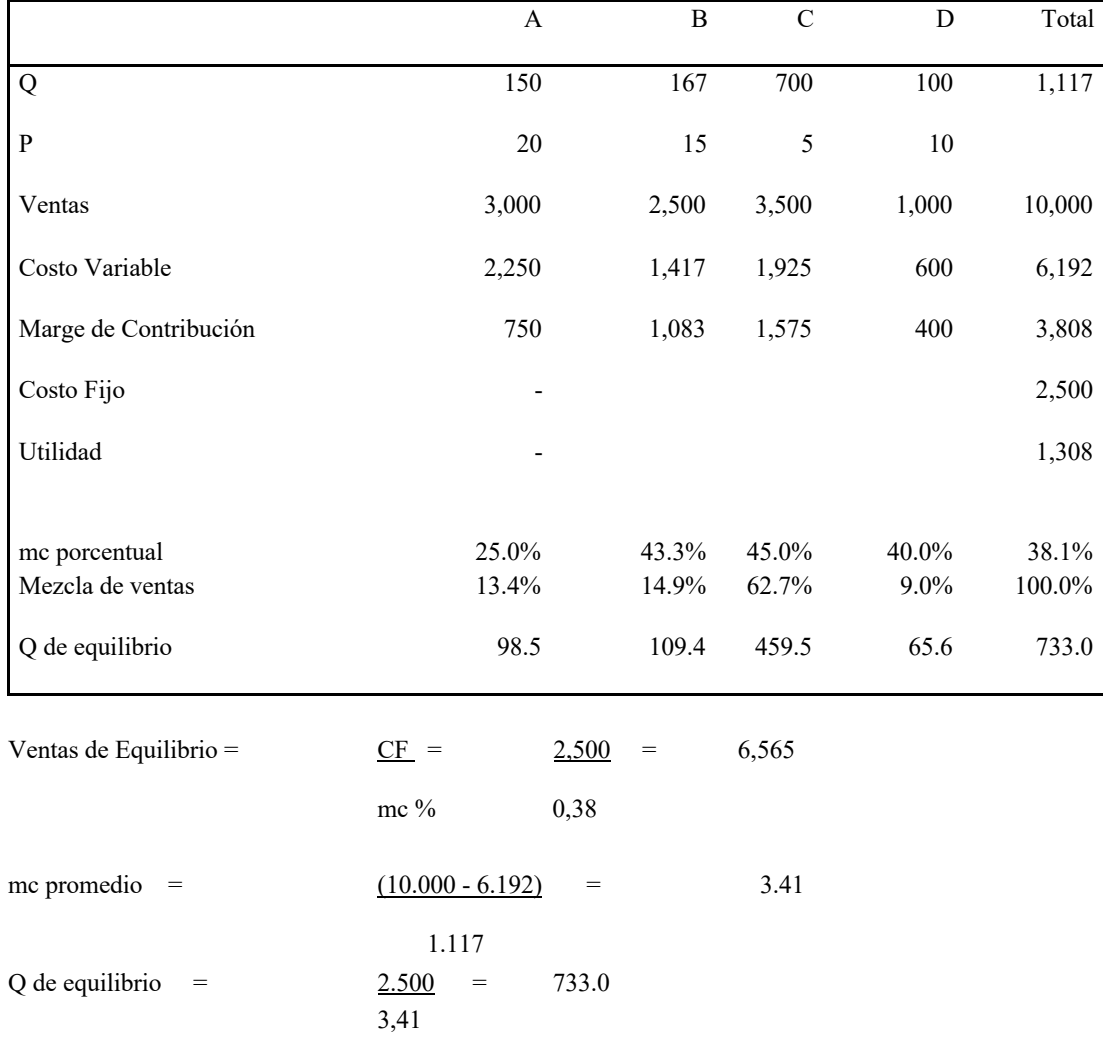

Facultad de Economía Guía Contabilidad de Costos-Ejercicios resueltos

13

Problema 9

Pedidos con capacidad ociosa.

Una empresa planea producir 80.000 unidades de un determinado producto, con lo cual le queda una capacidad ociosa de 110.000 unidades. El precio de venta es de 1 \$/unidad, el costo variable es de 0,5\$/unidad y el costo fijo es de \$25.000.

Un cliente hace un pedido por 20.000 unidades y ofrece pagar un precio de 0,75 \$/unidad. ¿Conviene aceptar el pedido?

Costo Unitario Absorbente =  $0.5 + 25.000 = 0.8125$  \$/u 80.000

Si nos guiamos por este costo unitario la decisión sería errada, pues no considera que una parte de él son costos fijos.

Criterio adecuado: Si mc > 0, entonces conviene aceptar En este caso, el mc del pedido es  $0.25 \frac{0.25}{0.25} = 1$ a utilidad aumenta en  $0.25 \frac{0.25}{20.000} = 0.5000$ 

#### **Problema 10**

Comprar o fabricar

Una empresa requiere 60.000 unidades de cierto componente.

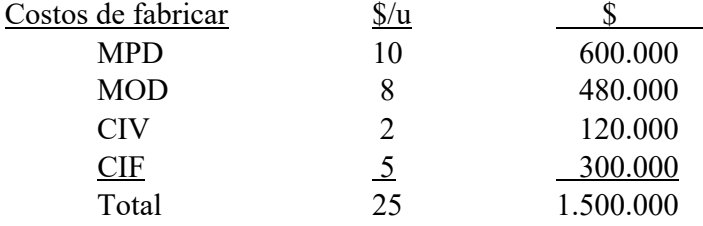

Un proveedor ofrece la misma pieza a 22 \$/u. ¿qué conviene, comprar o fabricar?

*Criterio*: Comprar si cv de producir > precio proveedor En este caso,  $20 < 22$ , entonces conviene fabricar.

Problema 11

Aceptar o Rechazar pedidos, con capacidad copada

Una fábrica tiene la opción de producir uno de dos productos:

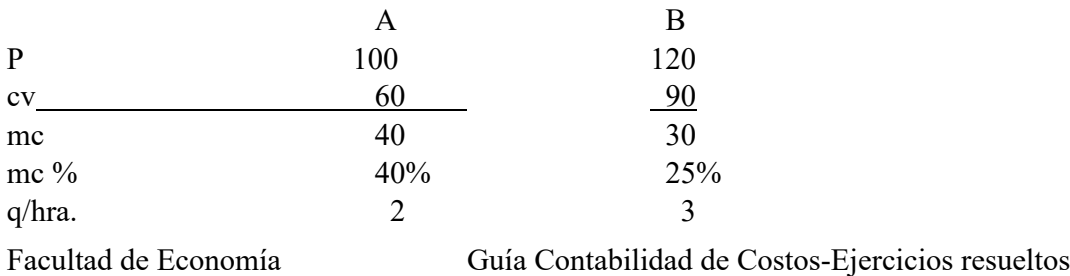

 $mc/hr$  80

90

Si tengo demanda ilimitada, se elige B

#### **Problema 12**

Eliminar o Agregar Productos

Una empresa fabrica un producto X:

 $Px = 1.000$  \$/unidad  $Qx = 20.000$  unidades  $cvx = 600$  \$/unidad  $CF = $7.000.000$ 

Hay dos alternativas para la capacidad ociosa:

1) Aumentar la producción de X en 5.000 unidades 2) Introducir un producto Y.

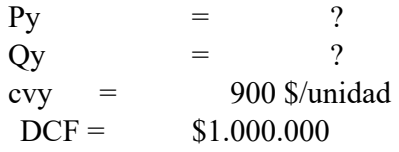

DU1 =  $Px^*$  DQx -  $CVx^*$ DQx =  $(1.000 - 600)^*$  5.000 = 2.000.000 DU2 =  $Py*$  Qy -  $900*$  Qy -  $1.000.000 = Qy(Py - 900)$  -1.000.000

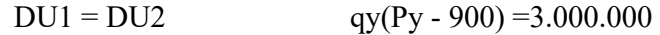

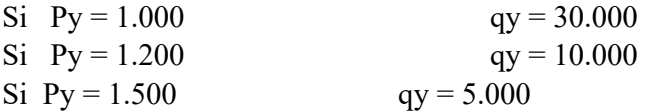

En este ejemplo, son costos relevantes los costos variables de Y, el costo fijo de Y y el aumento en los costos variable de X

#### **Problema 13**

Una comercializadora de vehículos tiene tres líneas de productos.

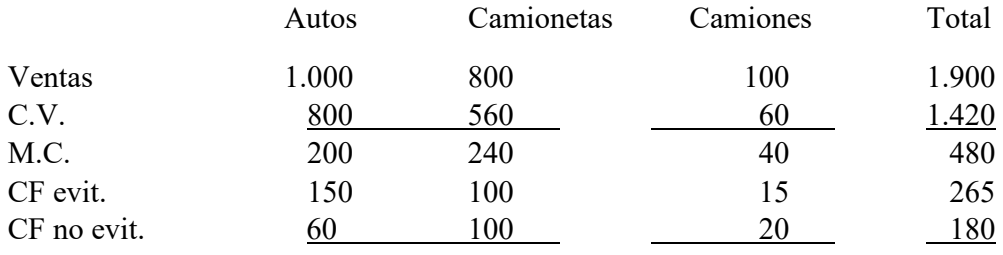

Utilidad (10) 40 5 35

La empresa está evaluando 2 alternativas.

Alternativa 1: Cerrar la línea de autos

Alternativa 2: Cerrar la línea de autos y ampliar la de camionetas, con lo cual las ventas de camionetas aumentarían a \$1.300 y los CF evitables a \$170.

DU1 =  $-200 + 150$  = -50 DU2 =  $-50 + 500 * 0.3 - 70 = 30$  Conviene la alternativa 2.

# **Problema 14**

Elaboración de Presupuestos

# **I. Operaciones**

**Pronóstico de ventas**: Se proyecta vender las siguientes cantidades de mercadería:

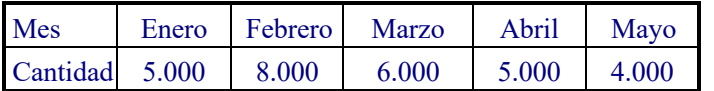

Las ventas en diciembre pasado alcanzaron a las 4.000 unidades.

El precio de venta es de \$10 por unidad y se espera que no cambie en el futuro. Las ventas se efectúan 60% al contado y el resto pagadero al mes siguiente.

- 2. Costo de ventas y niveles de existencias
	- La empresa vende con un Margen de Explotación del 30%.

• Se desea mantener existencias de \$20.000 como base más un 80% del costo de venta del mes siguiente.

Las mercaderías se compran pagando un 50% al contado y el resto al mes siguiente.

3. Gastos de Administración y Ventas

**Remuneraciones**: Se pagan cada 15 días, en el período siguiente al que son ganadas, ascendiendo a \$2.500 por mes.

**Comisiones sobre ventas**: Ascienden al 15% de las ventas y se pagan de la misma forma que las remuneraciones fijas. Otros gastos variables: alcanzan al 5% de las ventas y se pagan al contado.

• **Otros gastos de administración y ventas fijos**: Debe pagarse \$2.000 al mes por concepto de arriendo, se consumen seguros por \$200 y la depreciación se calcula en \$400 al mes.

#### II. Inversiones

• Se proyecta realizar una inversión de \$3.000, al contado, durante el primer mes, en un vehículo que se destinará al transporte de mercadería. Este se deprecia en 30 meses.

III. Caja y financiamiento

- Se desea mantener, por motivos de seguridad, un saldo de caja mínimo de \$10.000 a fines de cada mes.
- En casos de déficit de caja, la empresa dispone de una línea de crédito, cuya tasa de interés es del 2% mensual. Las amortizaciones y el pago de intereses pueden efectuarse cuando la empresa lo desee.

# **Balance general al 31 de diciembre de 2005**.

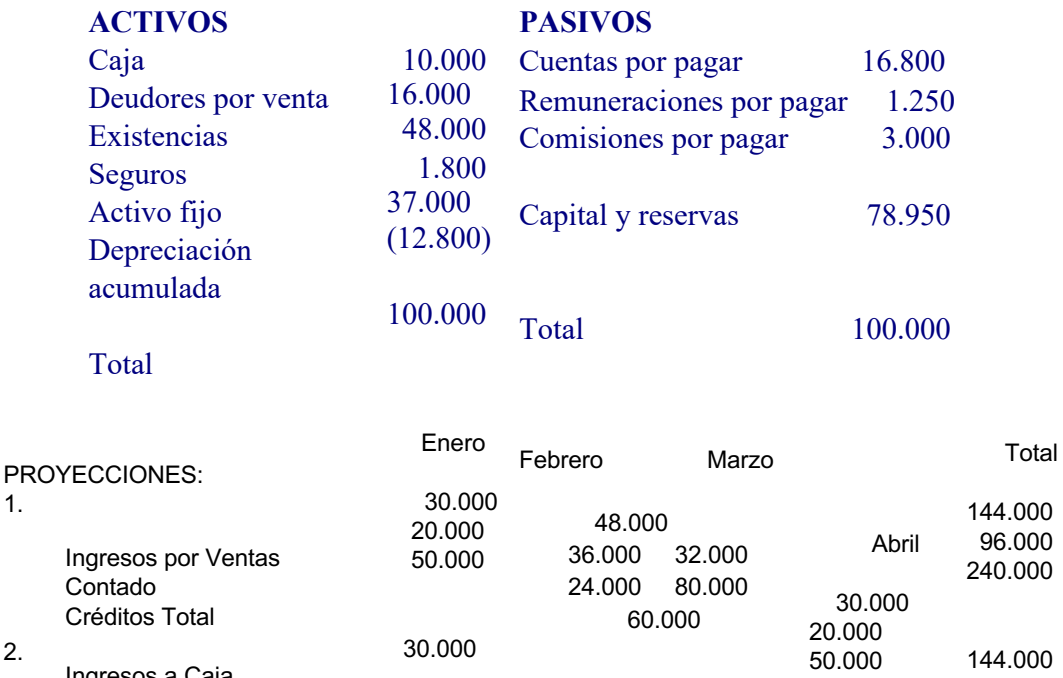

 48.000 36.000 20.000 32.000 68.000 68.000 50.000 30.000 24.000 54.000 92.000 236.000 2. Ingresos a Caja Venta Contado Cobranza Vtas a Crédit 16.000 Total 46.000

Mercaderías: Costo de ventas, compras y variación de existencias

1.

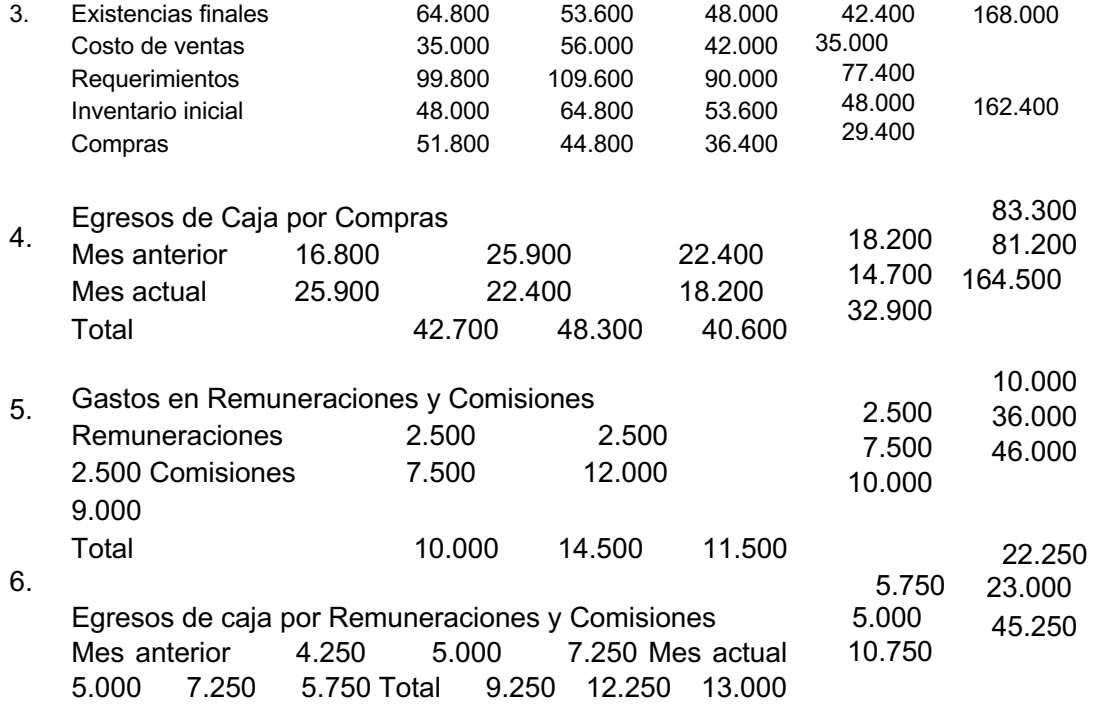

# **A. PRESUPUESTO OPERACIONAL:**

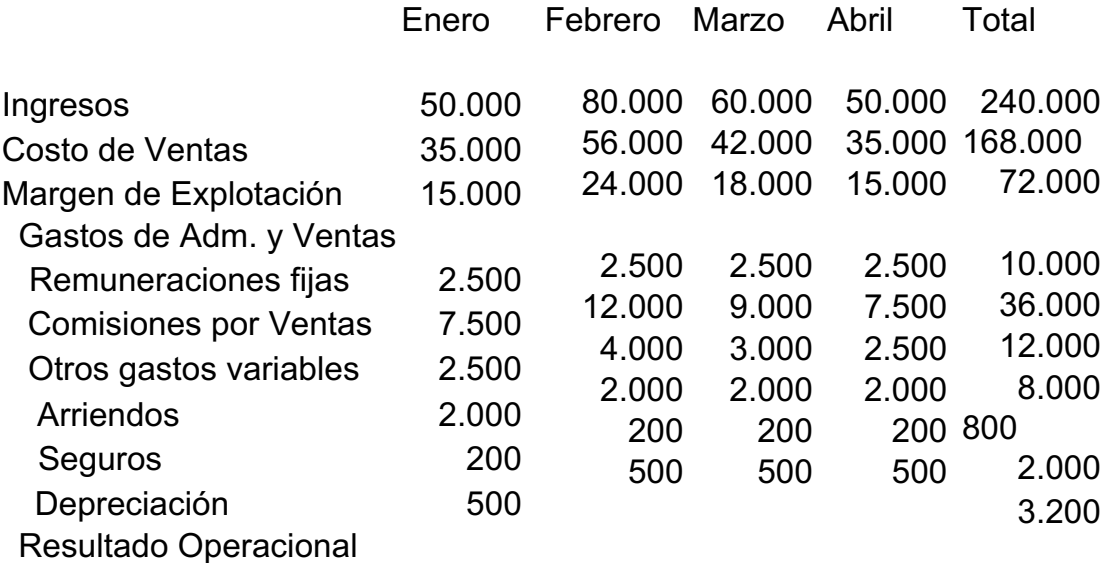

# **1. PRESUPUESTO DE CAJA:**

Abril

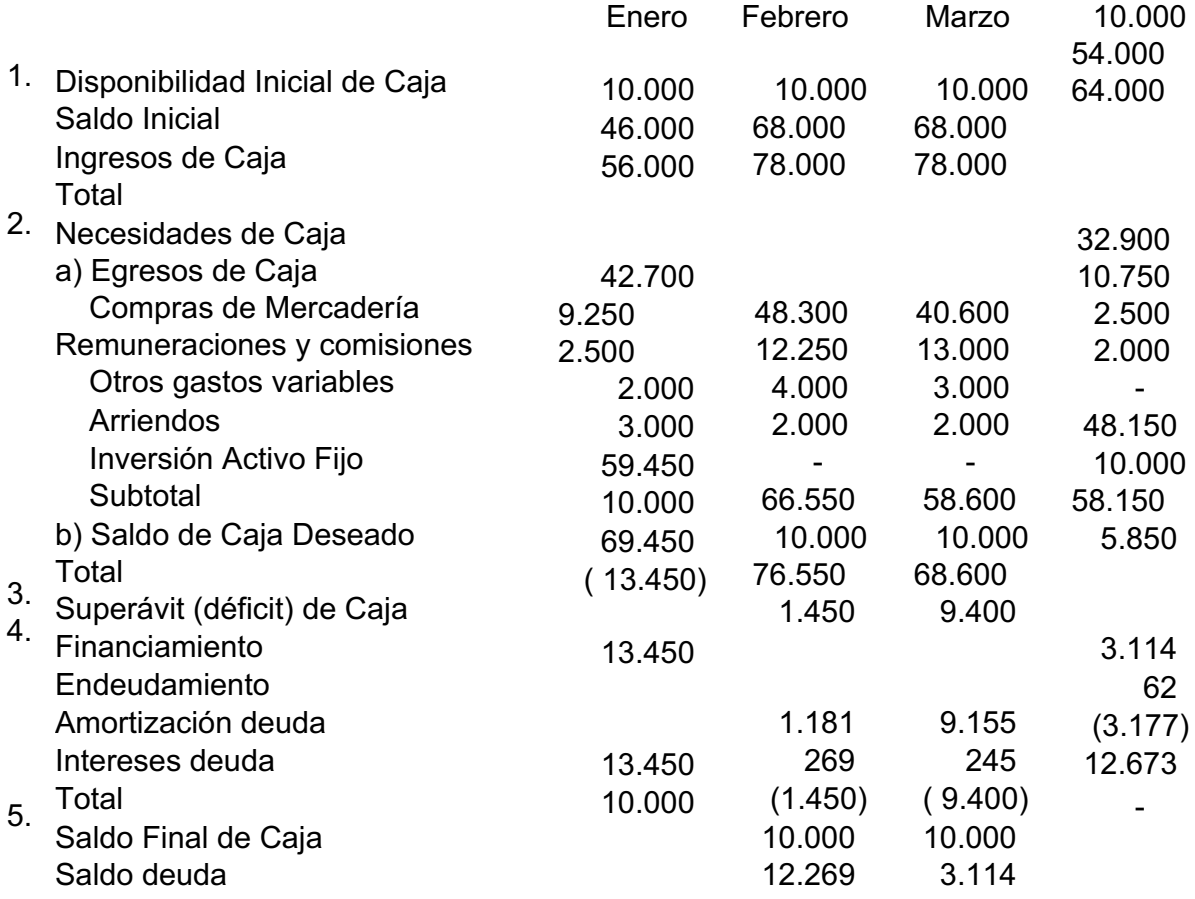

# **2. ESTADOS FINANCIEROS PROFORMA**

# a) Estado de Resultados

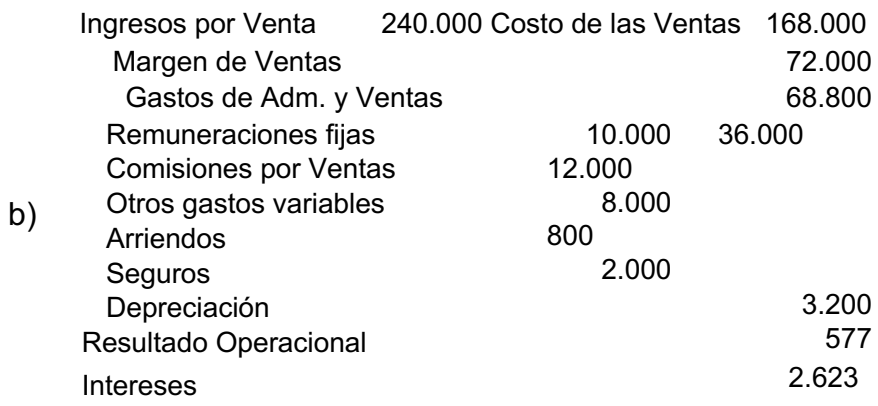

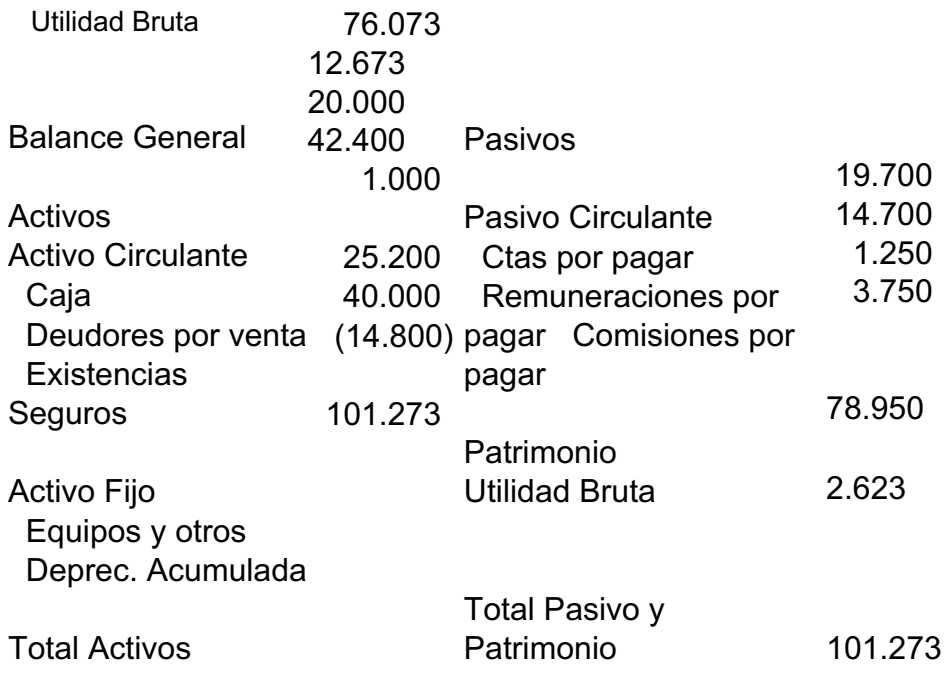

# **Problema 15**

# **EJEMPLO DE ANALISIS DE DESVIACIONES**

#### **Datos Presupuestados:**

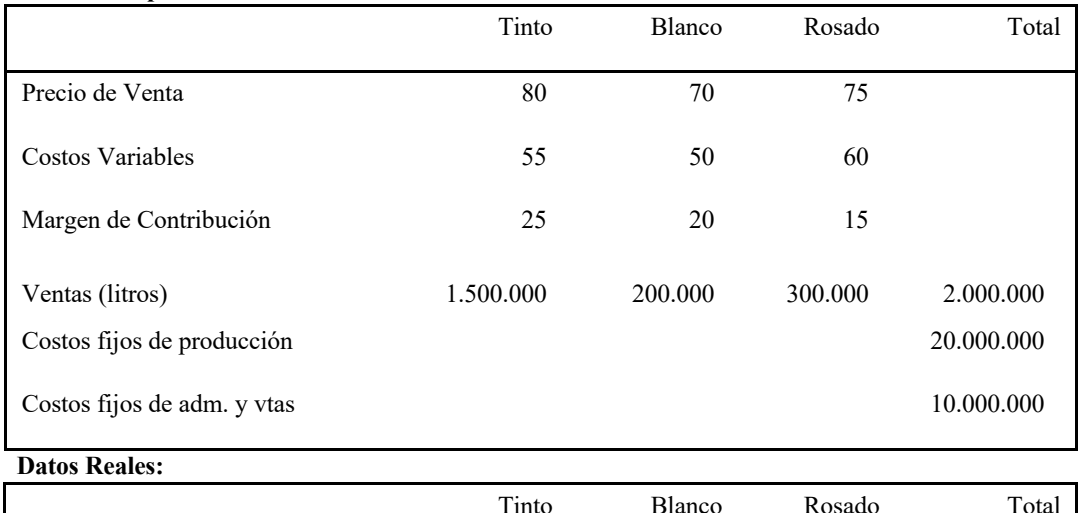

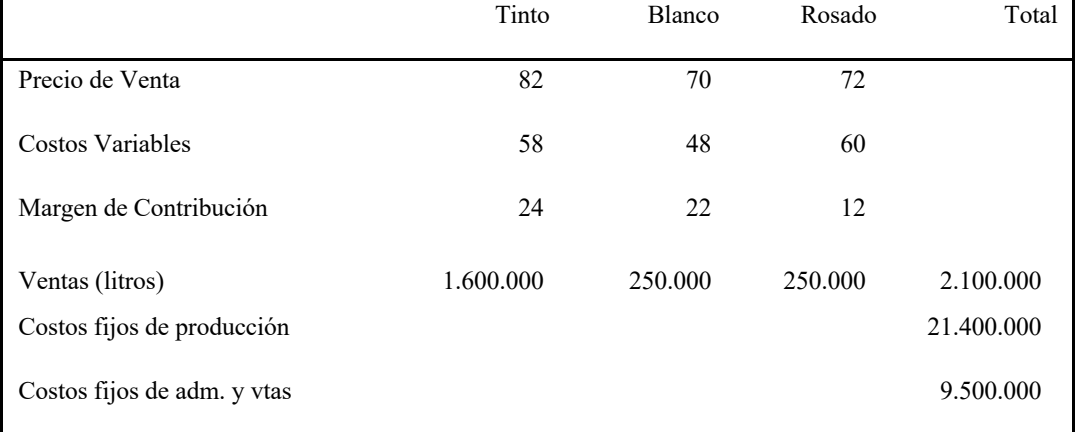

# **Estado de Resultados Presupuestado:**

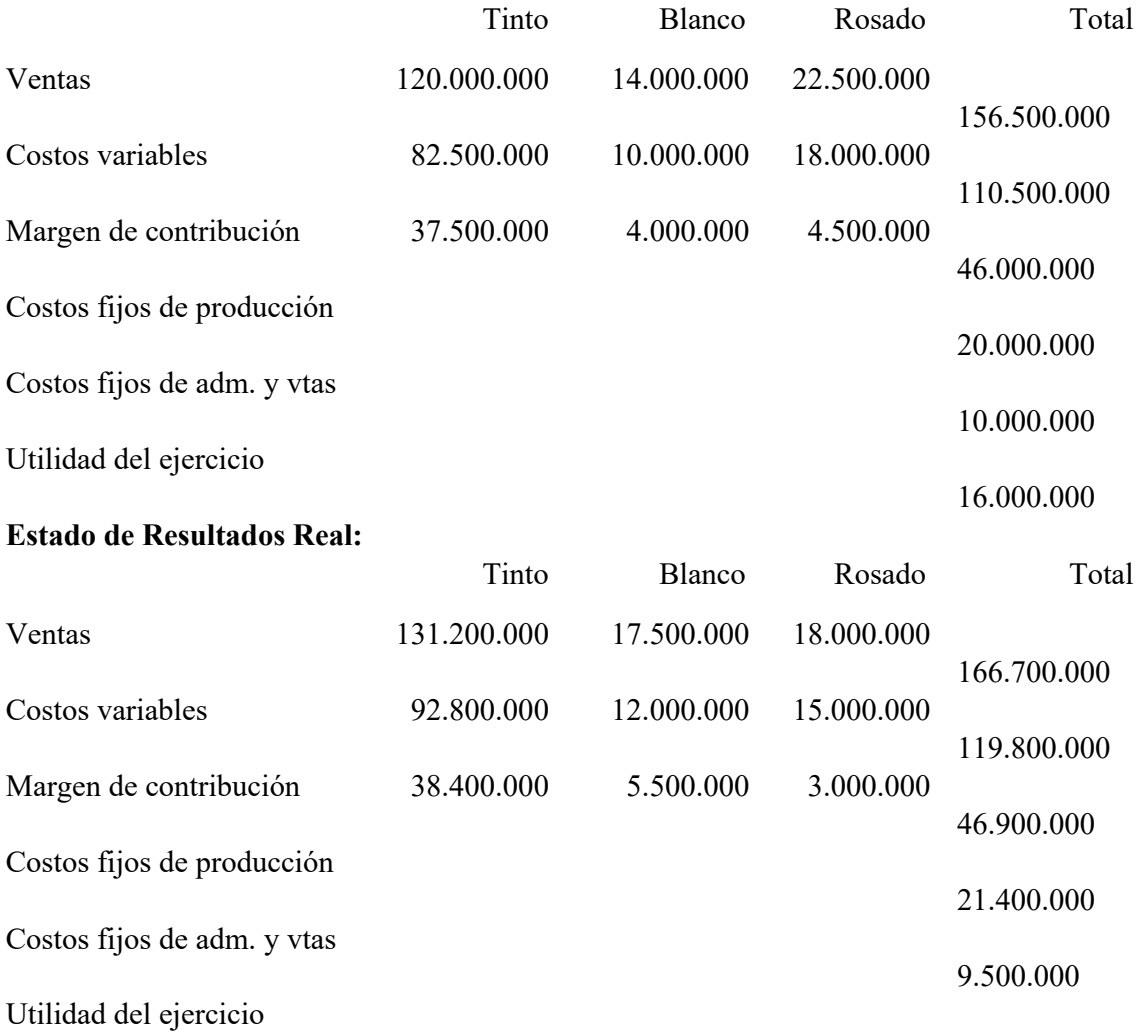

16.000.000 Presupuesto Real Desviación Ingresos 156.500.000 166.700.000 10.200.000 Favorable Gastos 140.500.000 150.700.000 (10.200.000) Desfavorable Resultado 16.000.000 16.000.000 -

#### **Presupuesto Flexible:**

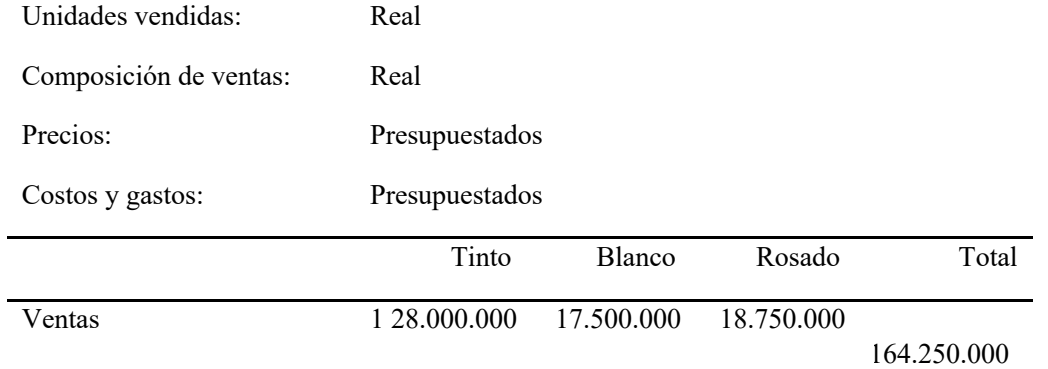

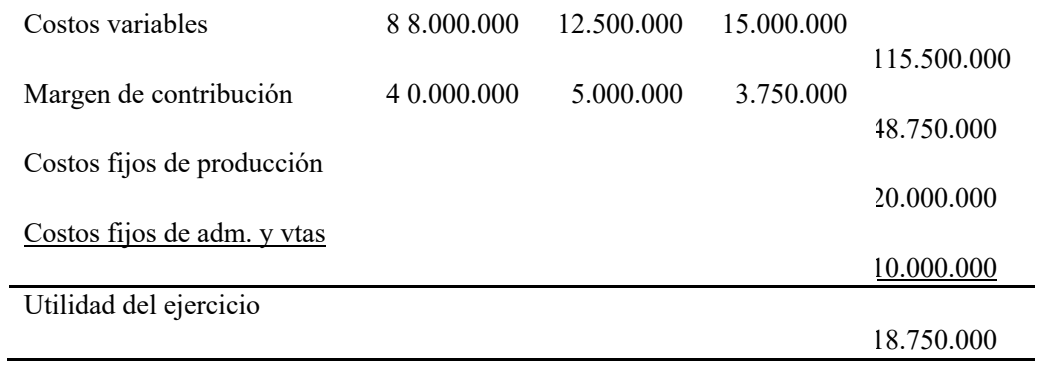

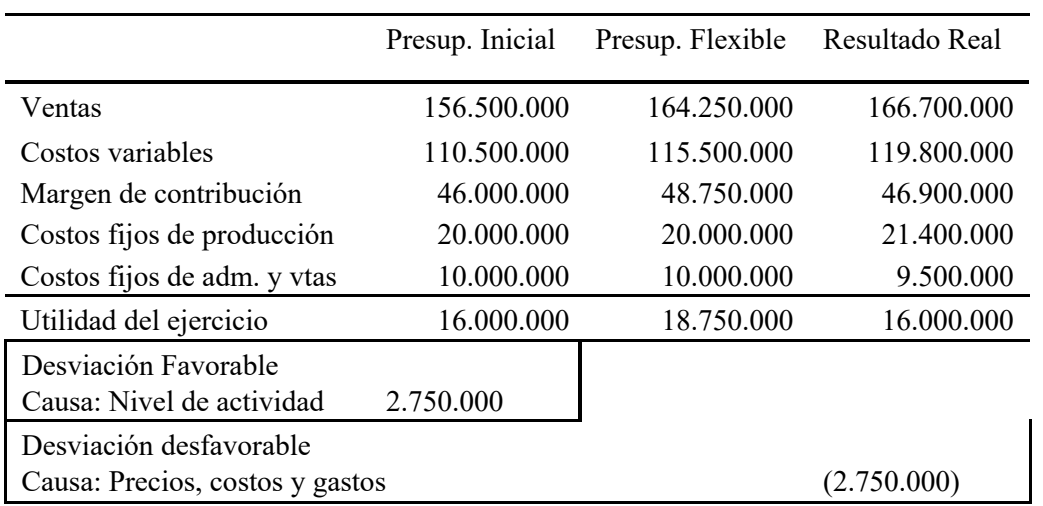

# **Desviación por Variación de Precios**

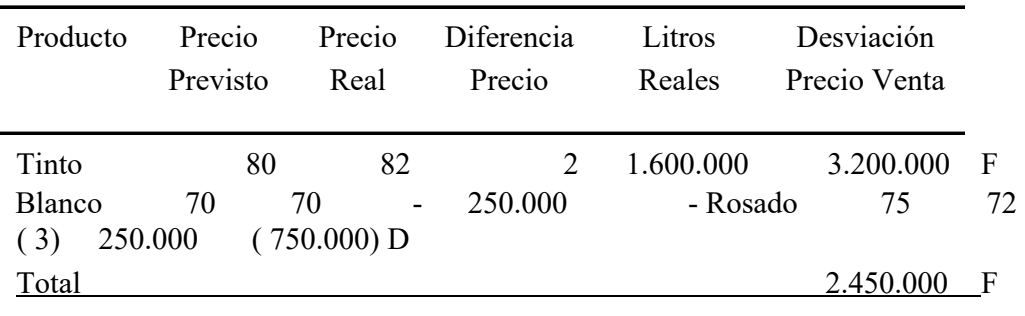

# **Desviación por Variación de Costos Variables**

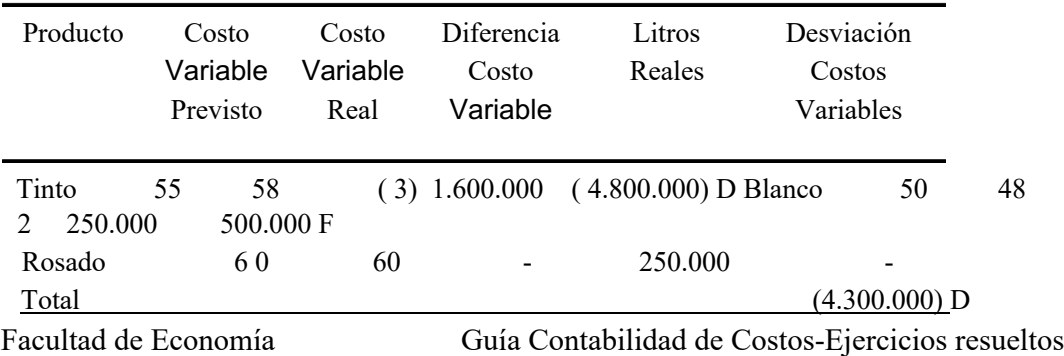

# **Desviación por Variación de Costos Fijos**

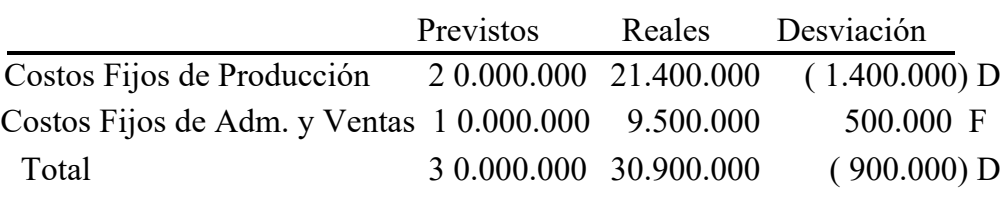

# **Problema 16**

# **DATOS PARA UN CENTRO DE COSTOS**

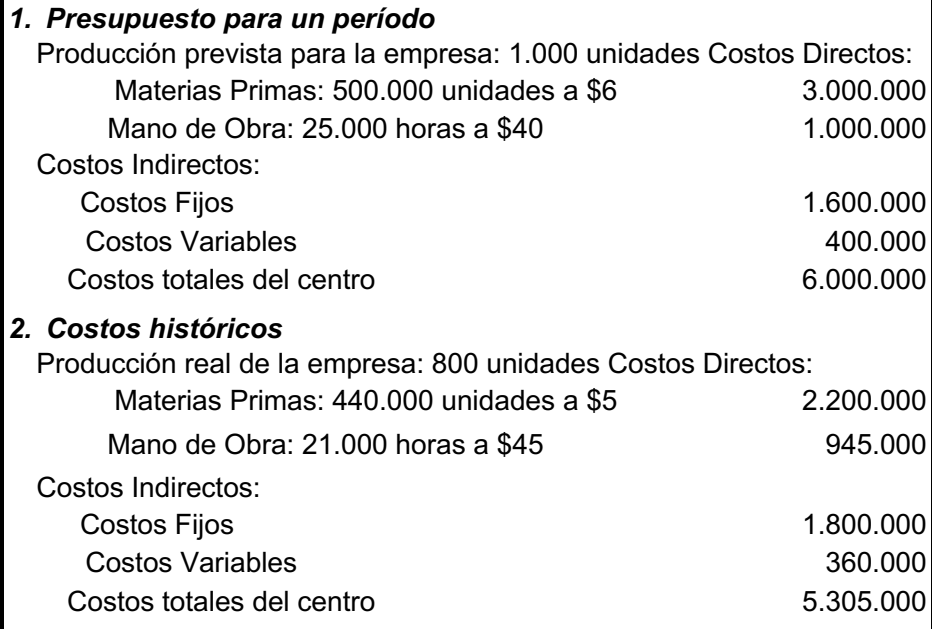

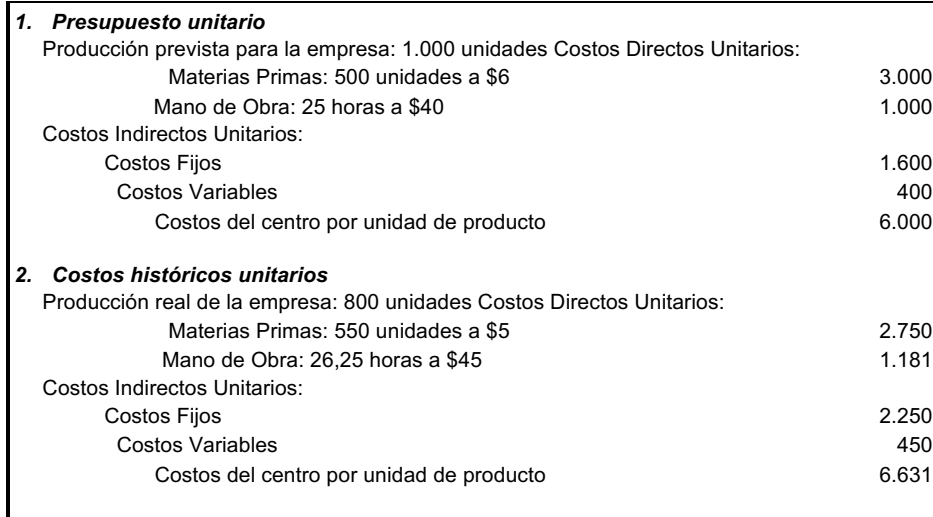

#### **Desviaciones en Materias Primas**

Desviación Global =  $Qs$  Ps – Qr Pr = 500 x 800 x 6 – 550 x 800 x 5 = 2.400.000 – 2.200.000 = 200.000

Desviación por causa de las cantidades (técnica): Qs Ps – Qr Ps =  $(Qs - Qr)$  Ps =  $(500x800 - 550x800)$  x 6 = 240.000 Desviación por causa de los precios (económica): Qr Ps – Qr Pr = (Ps – Pr) Qr = (6 - 5) x 550 x 800 = + 440.000

#### **Desviaciones en Mano de Obra**

Desviación Global = Hs  $Ps - Hr$  Pr =  $25 \times 800 \times 40 - 26,25 \times 800 \times 45 = 800.000 - 945.000 = -145.000$ 

Desviación por causa de las cantidades (técnica): Hs Ps – Hr Ps = (Hs – Hr) Ps =  $(25x800 - 26,25x800)$  x 40 = 40.000

Desviación por causa de los precios (económica): Hr Ps – Hr Pr =  $(Ps - Pr)$  Hr =  $(40 - 45)$  x 26,25 x 800 = - 105,000

#### **Problema 17**

La empresa Piolín Ltda. fabrica jaulas para canarios. El proceso productivo consiste en cortar, doblar y soldar varillas de aluminio hasta dar la forma a la jaula, la que luego es pintada. Las distintas gerencias le entregan a usted la siguiente información respecto del período:

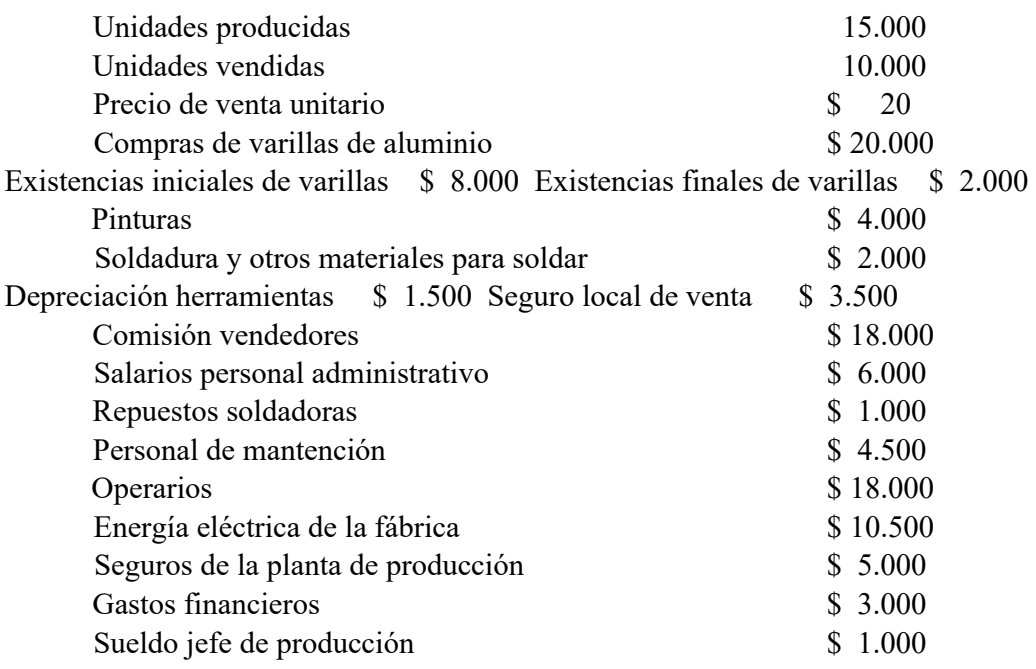

- a) Clasifique los costos de acuerdo a su comportamiento (variable, fijo, semivariable y semifijo) y de acuerdo a su identificación con el producto (directo, indirecto y no productivo).
- b) Obtenga el estado de resultados y el valor de las existencias de productos terminados por costeo absorbente y por costeo variable.

c) Explique las diferencias entre ambos resultados. ¿Podrían ser a la inversa?

# NOTAS:

1.- No hay inventarios iniciales de productos en procesos ni de productos terminados.

2.- Al efectuar el costeo, considere los costos semivariables como variables y los semifijos como fijos.

# Solución:

a)

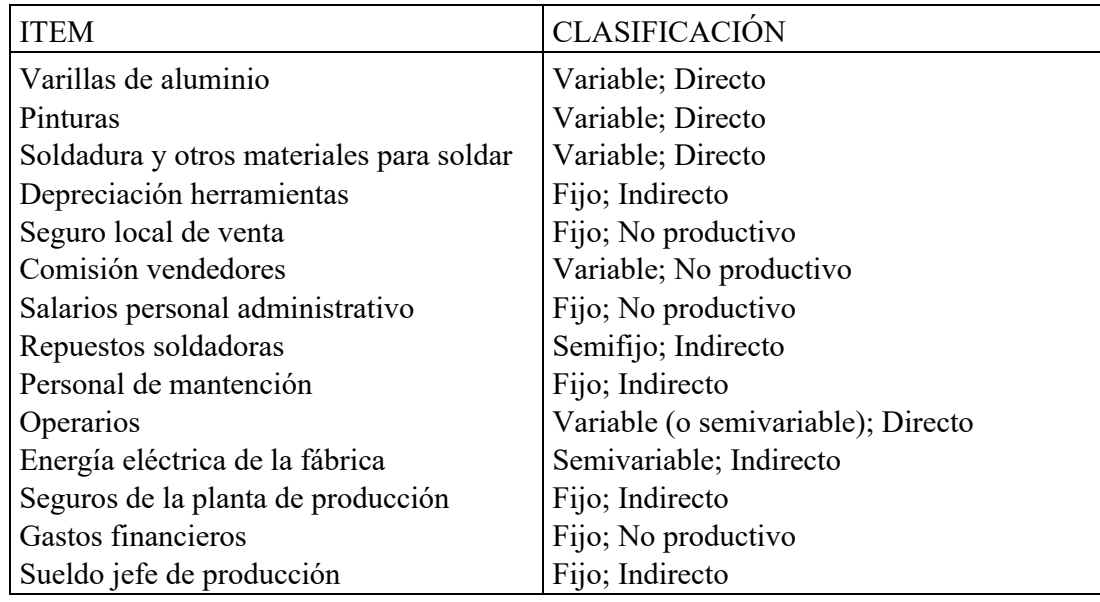

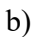

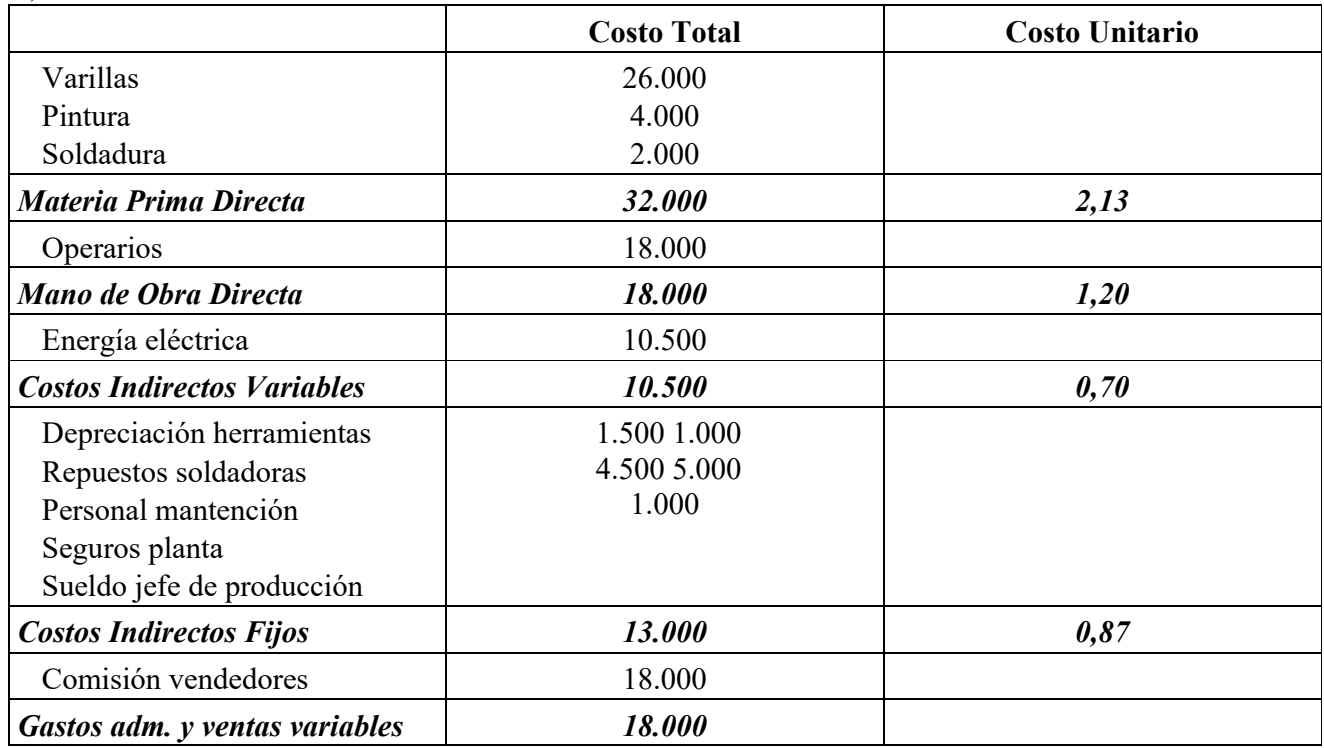

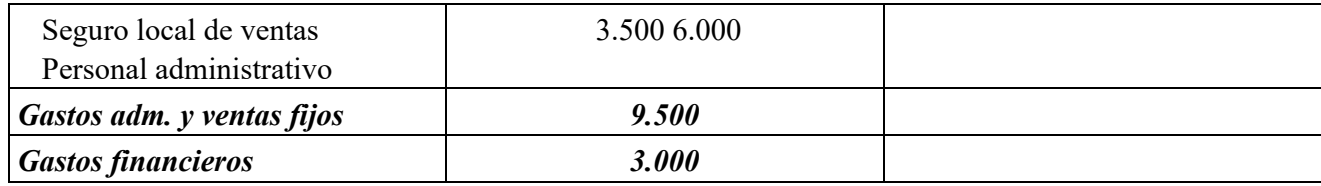

Costeo Absorbente:

Estado de Resultados:

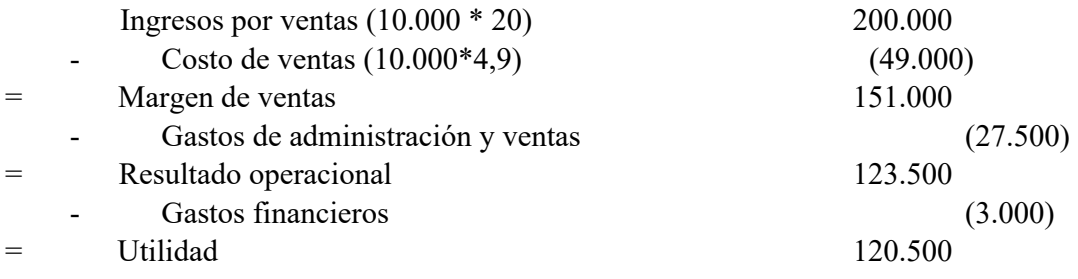

Valor existencias finales de productos terminados =  $5.000 * 4.9 = 24.500$ 

# *Costeo Variable:*

Estado de Resultados:

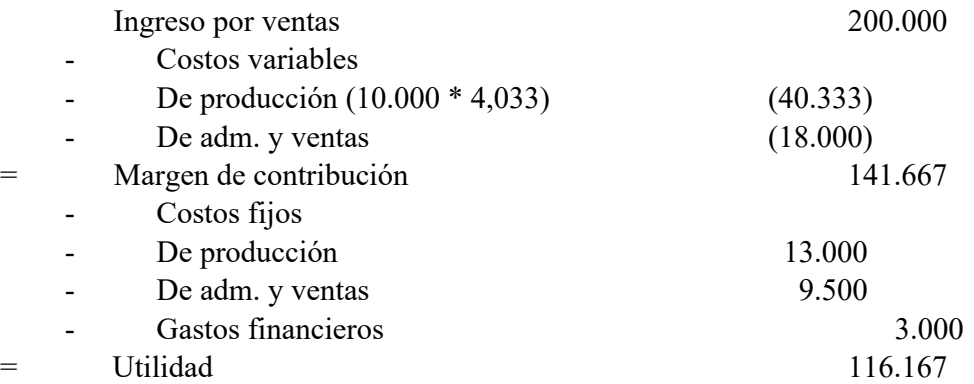

Valor existencias finales de productos terminados =  $5.000 * 4.033 = 20.167$ 

a) La diferencia entre ambos resultados está en los costos indirectos fijos, que bajo costeo absorbente se consideran costos del producto, es decir, una parte de ellos queda en el inventario de productos terminados. Bajo costeo variable, en cambio, estos costos se consideran gastos del período.

En efecto, la diferencia de las utilidades bajo ambos métodos es 120.500 - 116.167 = 4.333, que equivale al costo indirecto fijo unitario multiplicado por las cinco mil unidades que quedaron en existencias:  $0.87 * 5.000 = 4.333$ .

La utilidad bajo costeo variable será mayor cuando las ventas superen a la producción del período.

# **Problema 18**

Una imprenta fabrica dos tipos de formularios, A y B. El formulario A consume materia prima directa a razón de \$60 por unidad y mano de obra directa a razón de \$40 por unidad. Por su parte, cada unidad de formulario B consume \$30 de materia prima directa y \$50 de mano de obra directa. Durante el período bajo estudio se produjeron 400.000 unidades del formulario A y 120.000 unidades del formulario B.

Los costos indirectos están todos localizados en el Departamento de Planificación de la Producción y corresponden a los siguientes:

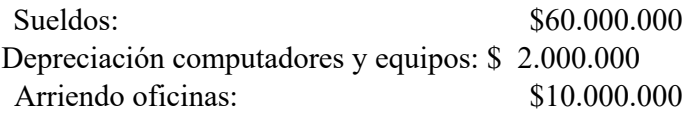

En este departamento se realizan dos actividades principales: Programar la producción y lanzar órdenes de fabricación. Un estudio ha arrojado los siguientes resultados en relación con el uso de los recursos:

- De los cinco empleados que trabajan en el departamento, el equivalente a 3,5 empleados trabajan programando la producción, mientras que 1,5 empleados usan su tiempo en el lanzamiento de órdenes de fabricación.
- Los computadores se destinan en un 90% a la programación de la producción y en un 10% al lanzamiento de órdenes de fabricación.
- El desarrollo de la actividad de programación requiere del 70% del espacio físico del departamento, mientras que el lanzamiento de órdenes de fabricación ocupa el restante 30%.

Se estima que los generadores de actividad adecuados para las actividades de programación y lanzamiento de órdenes de fabricación son el número de órdenes de fabricación y el número de cargas de trabajo, respectivamente. Durante el período analizado, se han recibido 200 órdenes de fabricación para el formulario A y 400 órdenes de fabricación para el formulario B. En el mismo período, el formulario A requirió 200 cargas y el formulario B sólo 60 cargas.

- b) Determine el costo unitario de producción para cada formulario, utilizando costeo ABC.
- c) Calcule ahora el costo unitario utilizando el costeo tradicional. Utilice como base de asignación de los costos indirectos el costo de la mano de obra directa.
- d) Compare los resultados. ¿Qué método le parece más adecuado? ¿Por qué? ¿Qué implicancias puede tener para la gestión de la empresa usar uno u otro método?

Solución:

a)

1. Determinamos el costo de cada actividad, usando los generadores de recursos del enunciado:

Programar =  $60.000.000*3,5/5 + 2.000.000*0,9 + 10.000.000*0,7 = 50.800.000$ Lanzar OF =  $60.000.000*1,5/5 + 2.000.000*0,1 + 10.000.000*0,3 = 21.200.000$ 

2. Determinamos el costo indirecto de cada formulario, usando los generadores de actividad:

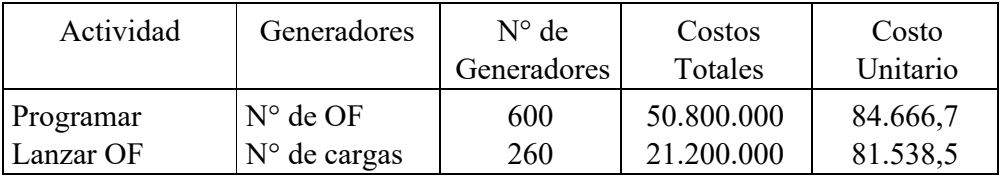

C.I. Form. A =  $84.666,7*200 + 81.538,5*200 = 33.241.040$ C.I. Form. B =  $84.666,7*400 + 81.538,5*60 = 38.758.960$ 

#### 3. En resumen, los costos de cada producto son los siguientes:

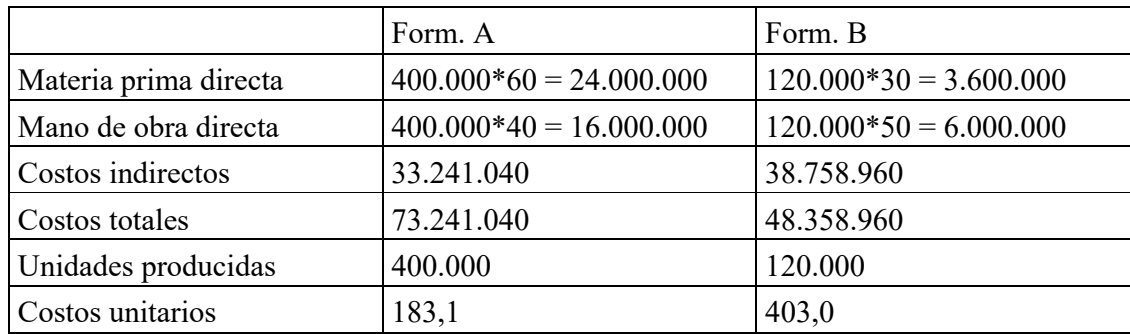

b) Base de Asignación = costo de mano de obra directa Cuota de asignación de C.I. = 72.000.000 / (16.000.000 + 6.000.000) = 3,2727

C.I. Form. $A = 3,2727*16.000.000 = 52.363.636$ C.I. Form.B =  $3,2727*6.000.000 = 19.636.364$ 

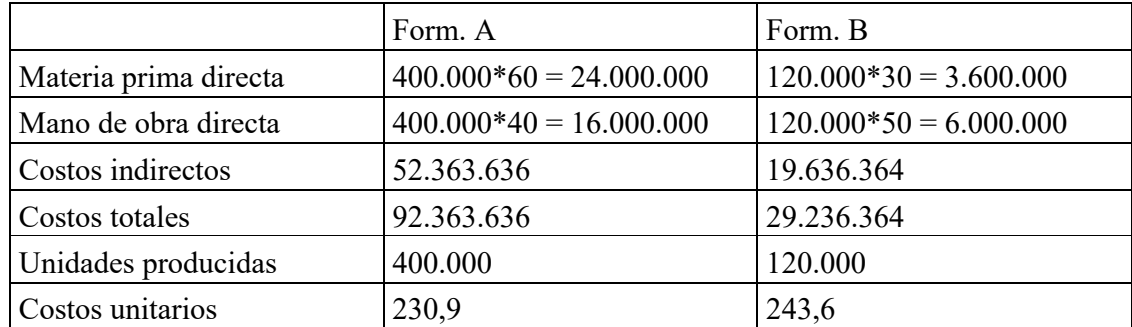

c) El costeo ABC otorga un costo unitario bastante mayor para el formulario B, en comparación al costeo tradicional. En general, el costeo tradicional tiende a favorecer o subsidiar a aquellos productos que se producen en menor cantidad. En efecto, al asignar los costos en función de la mano de obra, aquel producto que se produce menos, y por ende consume menos mano de obra, se lleva una menor parte de los costos indirectos. El costeo ABC corrige esta distorsión, al considerar que los productos consumen actividades y que hay actividades, como la programación, que son generadas por el número de órdenes de fabricación, con independencia del volumen o tamaño de la orden.

Las consecuencias para la gestión de la empresa son directas: si los costos indirectos son importantes, una mala asignación de ellos impide conocer la verdadera rentabilidad de los productos, lo que llevaría a mantener o impulsar productos que tal vez convendría desechar.

# Problema 19

Una empresa metalúrgica fabrica tres tipos de productos y utiliza el sistema de costeo por órdenes de trabajo para costearlos. Durante el período se procesaron 24 órdenes, para las cuales se tiene la siguiente información:

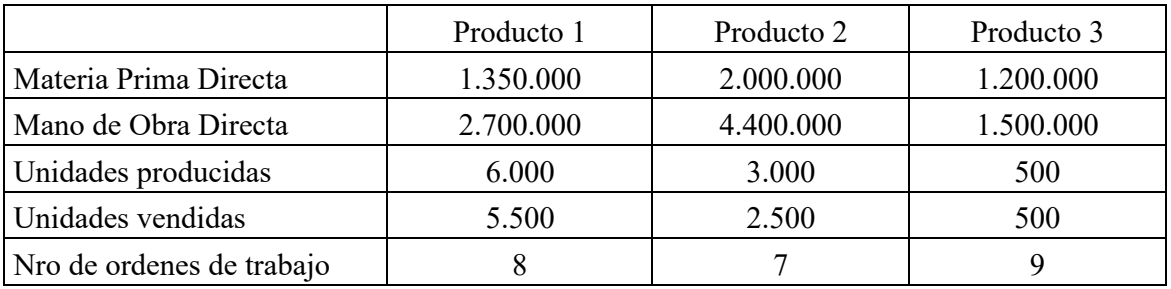

Los costos indirectos del período alcanzaron a \$20 millones y son todos fijos. Los gastos de administración y ventas fijos fueron iguales a \$6 millones y los gastos de ventas variables son iguales al 5% de las ventas.

Para calcular el precio de venta la empresa aplica un margen de un 30% sobre el costo unitario absorbente de producción.

a) Suponiendo que la empresa utiliza el costo de la mano de obra como base de asignación de todos sus costos indirectos, determine el costo unitario promedio de cada línea de productos y el precio de venta que se debiera haber cobrado por ellos.

b) Suponga que los costos indirectos de producción son consumidos principalmente por actividades a nivel de lotes, tales como la planificación de la producción. Si la empresa aplicara un costeo ABC ¿cómo piensa que serían los costos unitarios en comparación a los calculados en (a)?

c) Usando los precios de venta calculados en (a), confeccione los estados de resultados por costeo absorbente y variable. Considere que no existen inventarios iniciales.

Solución:

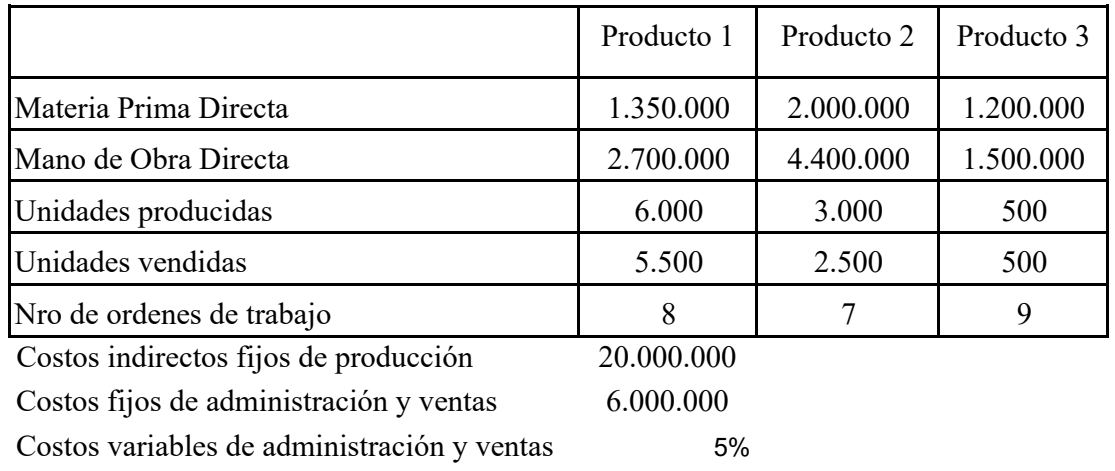

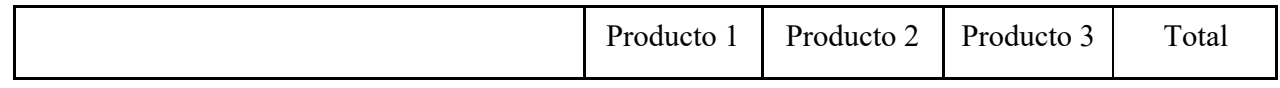

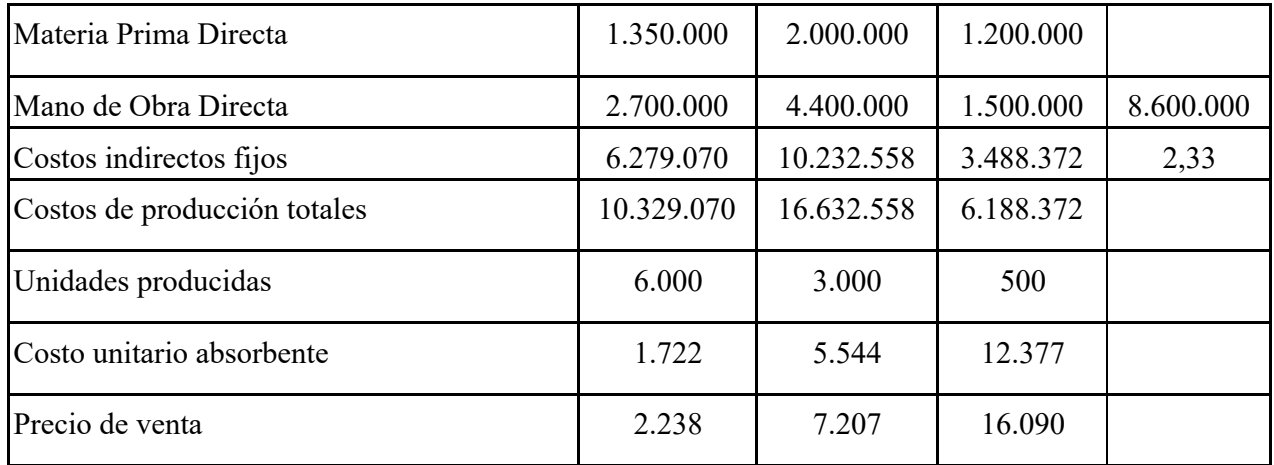

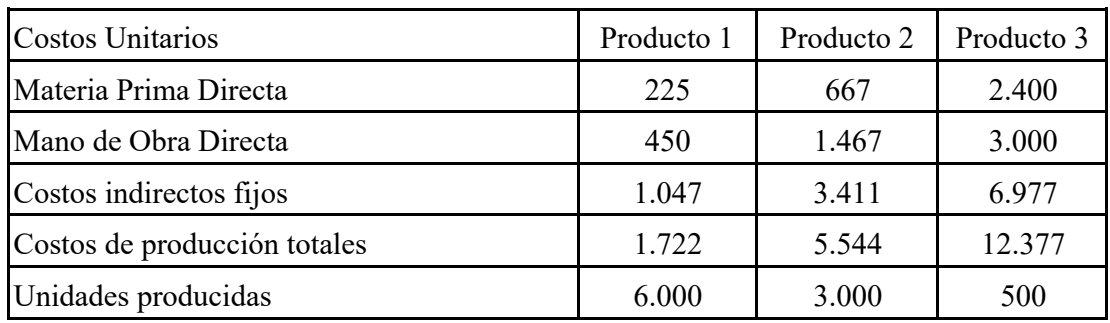

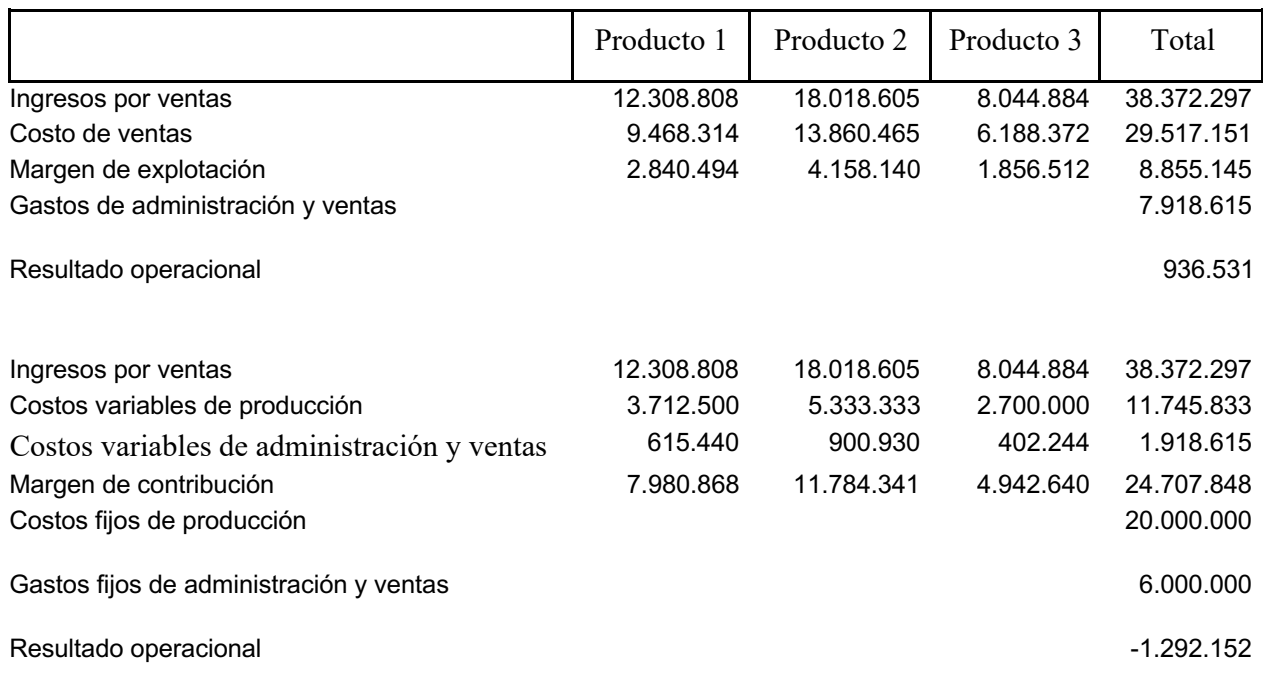

# **Problema 20**

El mini market Ahorro Hogar está confeccionando sus presupuestos financieros para los meses de Abril a Julio. El dueño estima que la ventas del mini market serán de \$50.000 para Abril, \$80.000 para Mayo, \$60.000 en Junio y \$50.000 en Julio.

A fines de Marzo la Caja era de \$10.000, las existencias de \$20.000, las ventas por cobrar de \$16.000, el activo fijo bruto de \$37.000, la depreciación acumulada de \$12.000 y las compras por pagar de \$14.000.

Las ventas se realizan con un 60% al contado y saldo a 30 días. Las compras se realizan 50% al contado y saldo a 30 días. El costo de la mercadería vendida es del 70% de las ventas y la mano de obra 10% de las ventas. Los costos indirectos son de \$9.000 mensuales, los cuales incluyen \$500 por depreciación.

El impuesto a la renta es del 40% y se paga mensualmente. Se desea mantener una caja de \$10.000 a partir de Abril y un nivel de existencias de \$20.000. los excedentes seretirna mensualmente.

Se pide para los meses de Abril, Mayo, Junio y Julio

- a) Flujo de Caja
- b) Estado de Resultados
- c) Balance General

Solución:

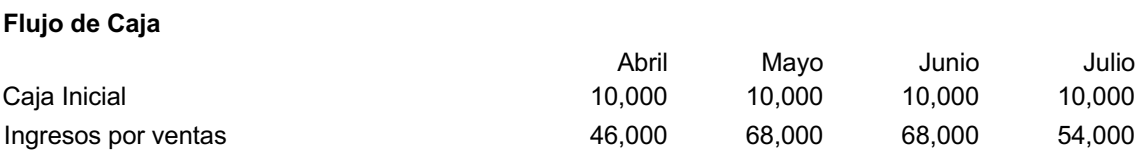

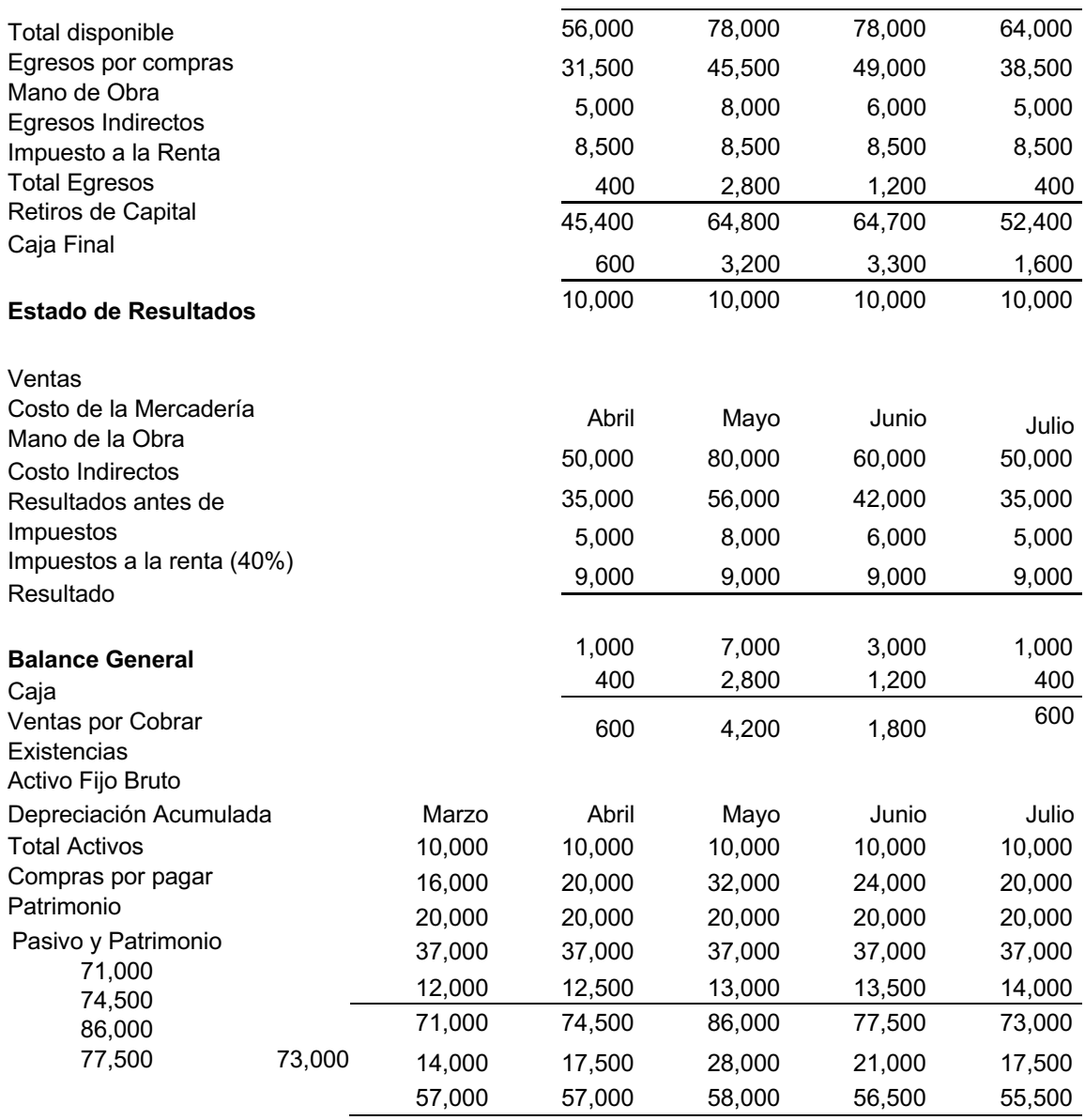